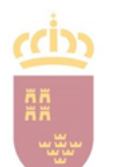

Región de **Murcia** 

Consejería de

Educación

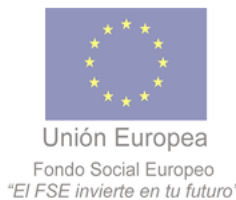

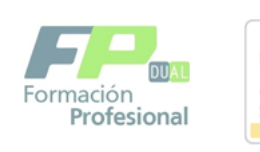

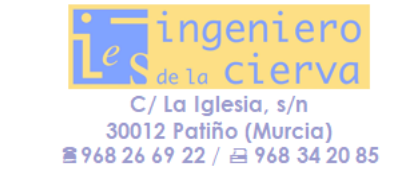

# **PROGRAMACIÓN ESPECÍFICA MÓDULO "OFIMÁTICA Y PROCESO DE LA INFORMACIÓN"**

*CFGS DOCUMENTACIÓN Y ADMINISTRACIÓN SANITARIAS*

*Lngenlero*  $de$ la Cierva

**FAMILIA PROFESIONAL: SANIDAD CURSO 2023-2024**

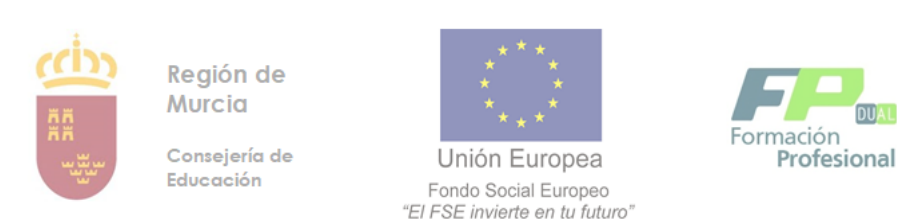

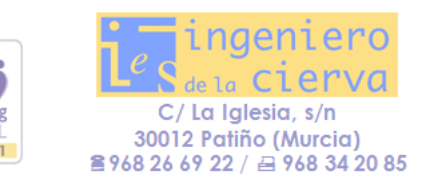

# **ÍNDICE**

- **1.** Identificación del módulo
- **2.** Contribución del módulo a la consecución de los objetivos generales del ciclo y a las competencias profesionales del título
- **3.** Resultados de aprendizaje
- **4.** Contenidos
- **5.** Metodología
- **6.** Evaluación del aprendizaje de los alumnos
	- *6.0 Criterios de evaluación*
	- *6.1 Evaluación ordinaria del alumno*
- **7.** Pautas generales para la programación de las actividades de recuperación. Periodos y fechas de pruebas.
	- *7.1 recuperación primera y segunda evaluación*
	- *7.2 recuperación final primera ordinaria*
	- *7.3 evaluación segunda ordinaria de junio.*
	- *7.4 evaluación del módulo por pérdida de la evaluación continua*
	- *7.5 recuperación del módulo cuando esté pendiente del curso anterior*
	- *7.6 programa de recuperación para aquellos alumnos que se incorporen ya iniciado el curso.*
- **8.** Identificación de los conocimientos y aprendizajes necesarios para que el alumno alcance la evaluación positiva
- **9.** Procedimiento de información al alumnado, profesores y los padres o tutores
- **10.** Contenidos relacionados con la educación en valores, fomento de la lectura, uso de las tic y prevención de riesgos laborales.
- **11.** Atención a la diversidad
- **12.** Materiales y recursos didácticos

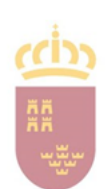

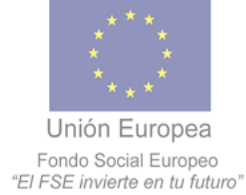

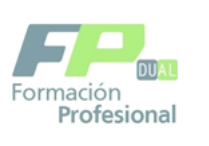

**Twinni** 

SCHOO

2020-2021

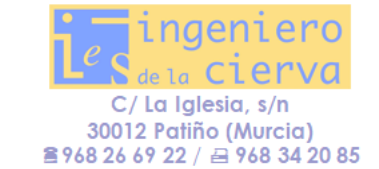

- *14.1 Bibliografía y documentación*
- *14.2 Recursos materiales*
- **13.** Actividades complementarias y extraescolares
- **14.** Evaluación del proceso de enseñanza aprendizaje
- **15.** Programa de trabajo para la aplicación de apoyo

# **1. IDENTIFICACIÓN DEL MÓDULO**

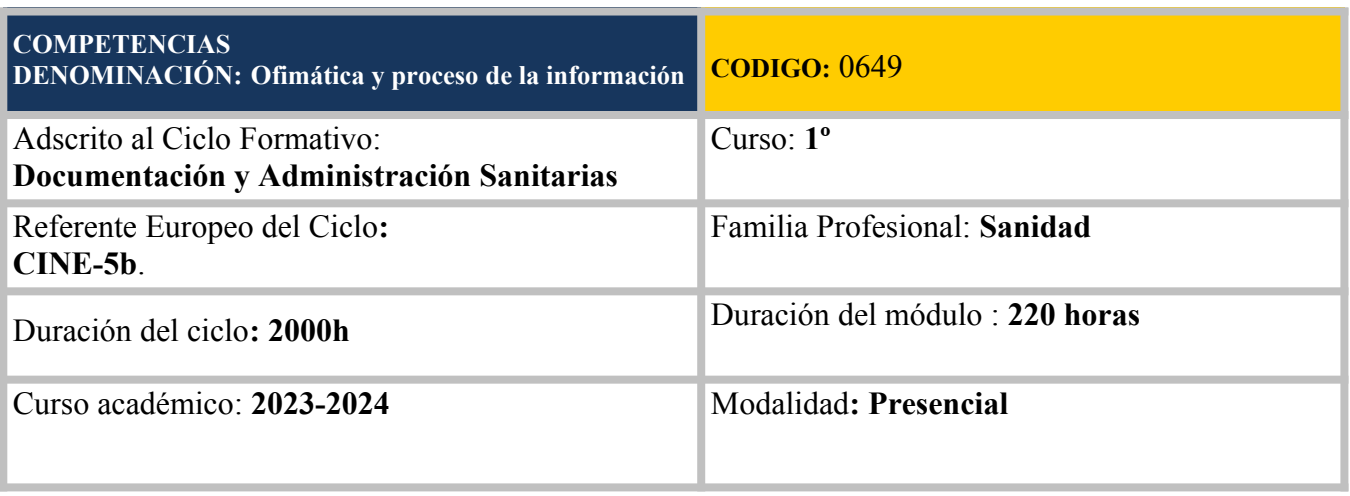

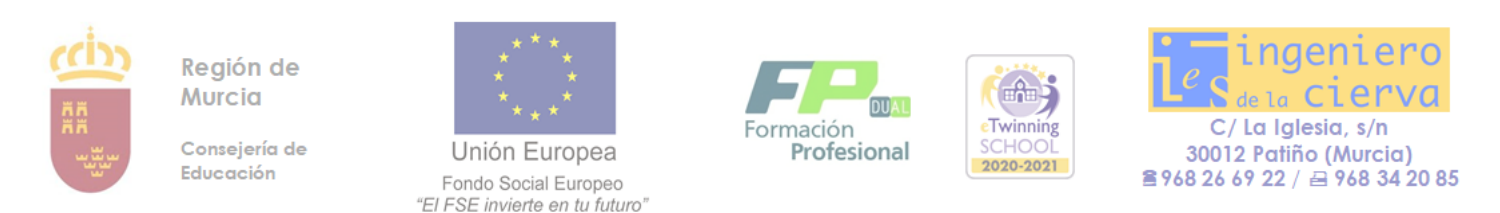

# **2. CONTRIBUCIÓN DEL MÓDULO A LA CONSECUCIÓN DE LOS OBJETIVOS GENERALES DEL CICLO Y A LAS COMPETENCIAS PROFESIONALES DEL TÍTULO**

En el R.D. 768/2014, de 12 de septiembre, de título y enseñanzas mínimas se indica la competencia general, así como las **competencias profesionales,** personales y sociales del mismo. Las correspondientes a este módulo, y consideradas todas ellas esenciales, son las siguientes:

d) Elaborar y tramitar documentos y comunicaciones propias de los servicios sanitarios a partir de las necesidades detectadas y en el ámbito de su responsabilidad, respetando los criterios deontológicos de la profesión.

e) Gestionar el archivo de historias clínicas y otra documentación, atendiendo a criterios, procesos y procedimientos establecidos.

l) Adaptarse a las nuevas situaciones laborales, manteniendo actualizados los conocimientos científicos, técnicos y tecnológicos relativos a su entorno profesional, gestionando su formación y los recursos existentes en el aprendizaje a lo largo de la vida y utilizando las tecnologías de la información y la comunicación.

m) Resolver situaciones, problemas o contingencias con iniciativa y autonomía en el ámbito de su competencia, con creatividad, innovación y espíritu de mejora en el trabajo personal y en el de los miembros del equipo.

n) Organizar y coordinar equipos de trabajo con responsabilidad, supervisando el desarrollo del mismo, manteniendo relaciones fluidas y asumiendo el liderazgo, así como aportando soluciones a los conflictos grupales que se presenten.

ñ) Comunicarse con sus iguales, superiores, clientes y personas bajo su responsabilidad, utilizando vías eficaces de comunicación, transmitiendo la información o conocimientos adecuados y respetando la autonomía y competencia de las personas que intervienen en el ámbito de su trabajo.

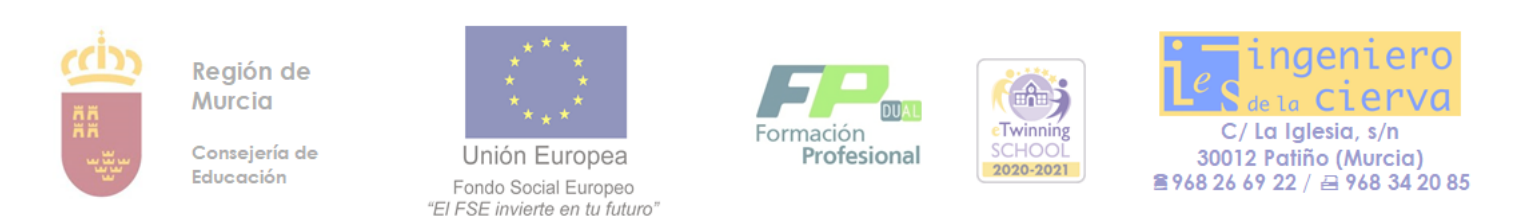

s) Ejercer sus competencias profesionales con sujeción a criterios de confidencialidad y a lo previsto en la legislación que regula la protección de datos de carácter personal.

La formación del módulo contribuye a alcanzar los siguientes **objetivos generales** *(todos son considerados esenciales)*:

d) Definir las necesidades y funciones de los documentos junto con sus características de eficiencia, calidad y confidencialidad, para elaborar y tramitar la documentación sanitaria.

e) Analizar y planificar la organización y mantenimiento de las historias clínicas y otra documentación para gestionar el archivo en soporte convencional e informático.

l) Aplicar criterios, procesos y procedimientos de organización y gestión en las áreas asistenciales y no asistenciales para ejecutar las tareas administrativas.

m) Manejar aplicaciones informáticas generales y específicas de la gestión de recursos humanos, aprovisionamiento y gestión de proyectos, para ejecutar las tareas administrativas.

q) Aplicar estrategias y técnicas de comunicación, adaptándose a los contenidos que se van a transmitir, a la finalidad y a las características de los receptores, para asegurar la eficacia en los procesos de comunicación.

 t) Identificar y aplicar parámetros de calidad en los trabajos y actividades realizados en el proceso de aprendizaje, para valorar la cultura de la evaluación y de la calidad y ser capaces de supervisar y mejorar procedimientos de gestión de calidad.

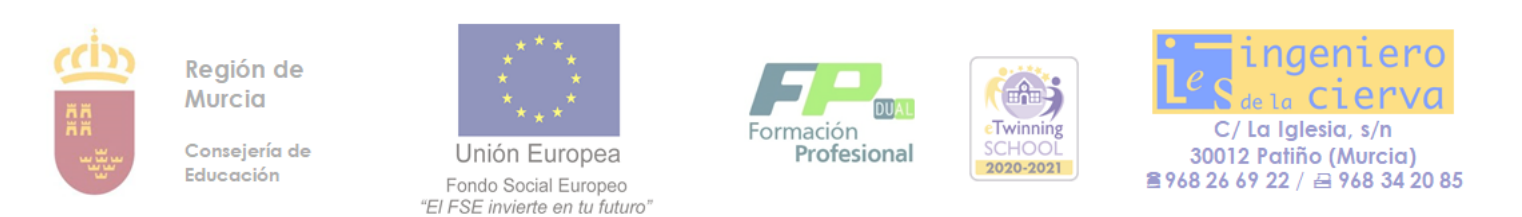

#### *3.* **RESULTADOS DE APRENDIZAJE**

En el RD de Título 768/2014, de 12 de septiembre, se especifican por módulo los resultados de aprendizaje propios. Para este módulo los resultados de aprendizaje son:

- 1. Mantiene en condiciones óptimas de funcionamiento los equipos, aplicaciones y red, instalando y actualizando los componentes hardware y software necesarios.
- 2. Escribe textos alfanuméricos en un teclado extendido, aplicando las técnicas mecanográficas.
- 3. Gestiona los sistemas de archivos, buscando y seleccionando con medios convencionales e informáticos la información necesaria.
- 4. Elabora hojas de cálculo adaptadas a las necesidades que se planteen en el tratamiento de la información, aplicando las opciones avanzadas.
- 5. Elabora documentos de textos, utilizando las opciones avanzadas de un procesador de textos.
- 6. Utiliza sistemas de gestión de bases de datos adaptadas a las necesidades que se planteen en el tratamiento de la información administrativa, aplicando las opciones avanzadas.

7. Gestiona integradamente la información proveniente de diferentes aplicaciones, así como archivos audiovisuales, utilizando programas y periféricos específicos.

- 8. Gestiona el correo y la agenda electrónica, utilizando aplicaciones específicas.
- 9. Elabora presentaciones multimedia de documentos e informes, utilizando aplicaciones específicas.

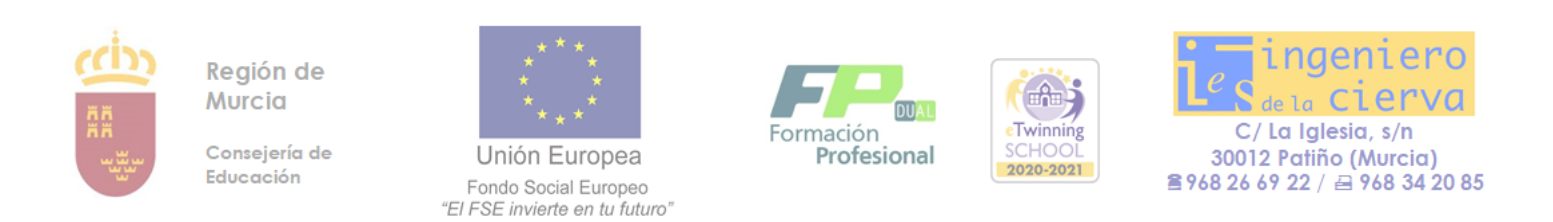

La relación entre las competencias alcanzadas por el módulo y los resultados de aprendizaje quedan reflejados en la siguiente tabla:

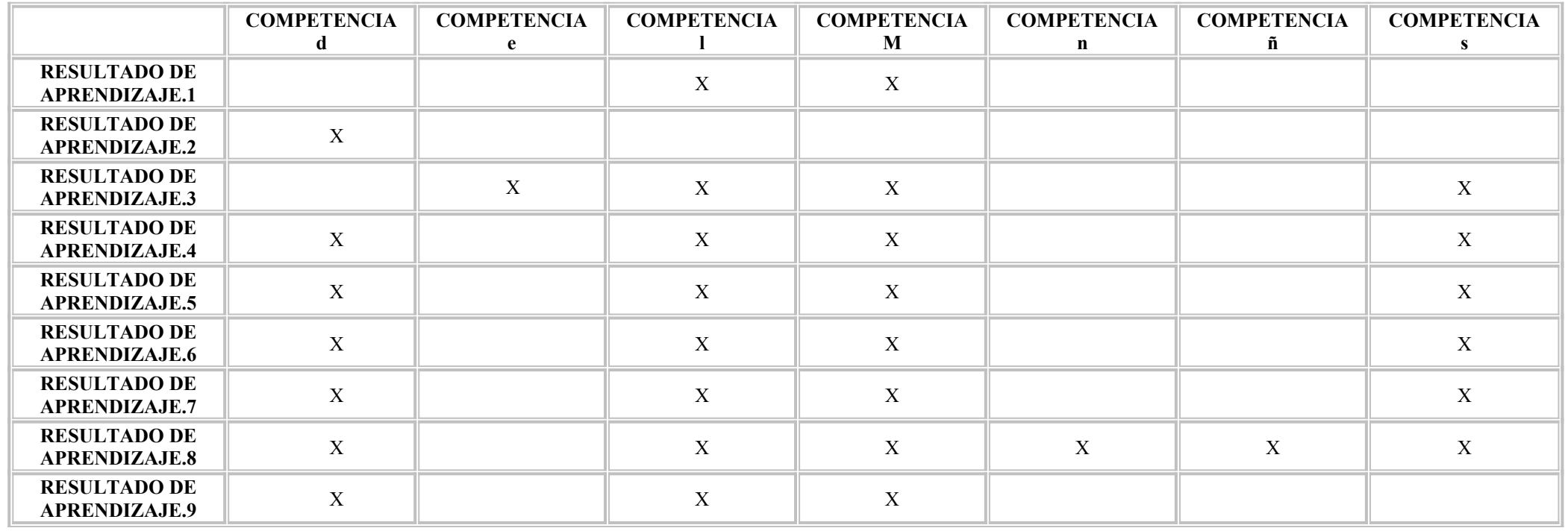

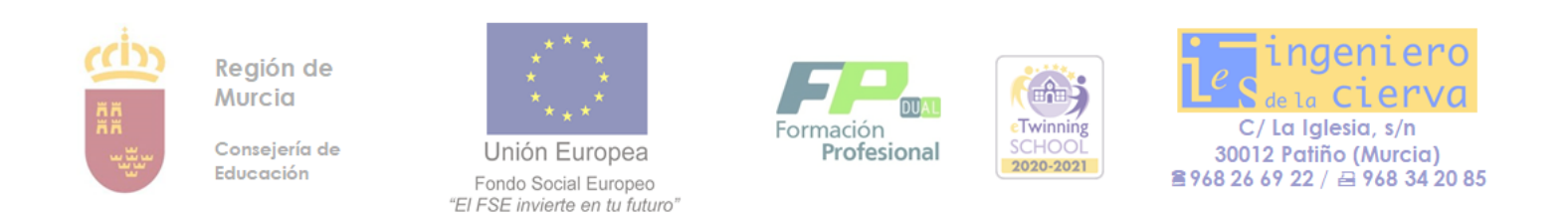

La relación entre Objetivos generales alcanzados por el módulo y los resultados de aprendizaje quedan reflejados en la siguiente tabla:

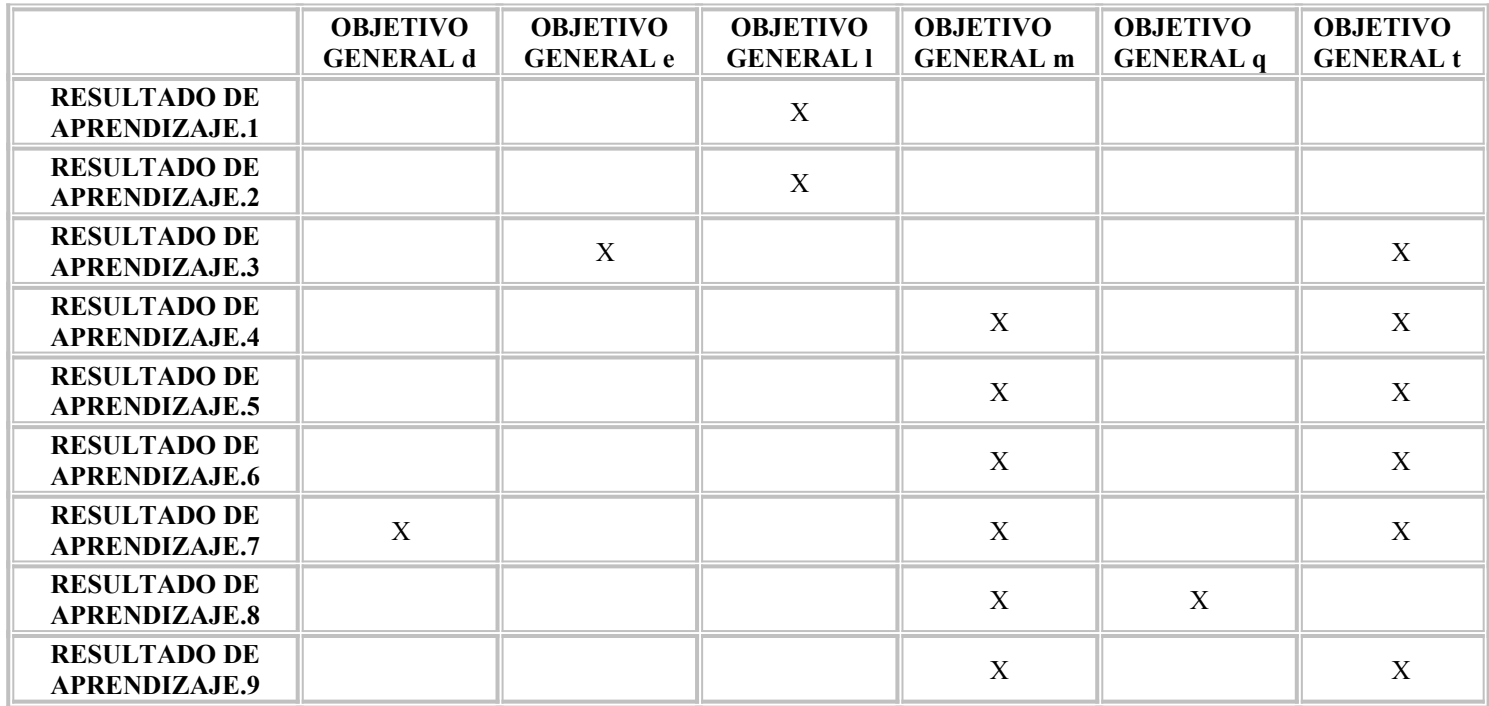

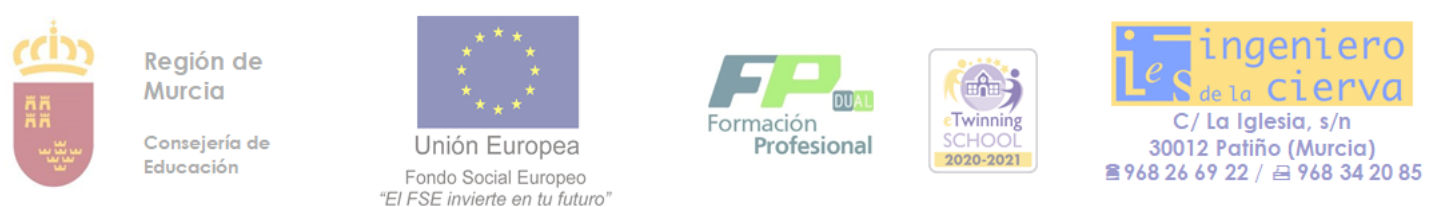

#### **4. CONTENIDOS. Organización. Secuenciación. Temporización.**

Los contenidos constituyen el elemento que el profesor trabaja con los alumnos para conseguir los resultados de aprendizaje expresados en desarrollo de módulo del R.D. del título y enseñanzas mínimas. Los contenidos se presentan en forma de bloques de contenido que posteriormente se detallarán en Unidades de Trabajo. En la siguiente tabla se relacionan bloques de contenidos establecidos para el módulo con las unidades de trabajo que los componen. Para cada Unidad de trabajo se detallan los resultados de aprendizaje que se esperan alcanzar en cada unidad de trabajo. Se relacionan los criterios de evaluación utilizados para evaluar la consecución de cada resultado de aprendizaje.

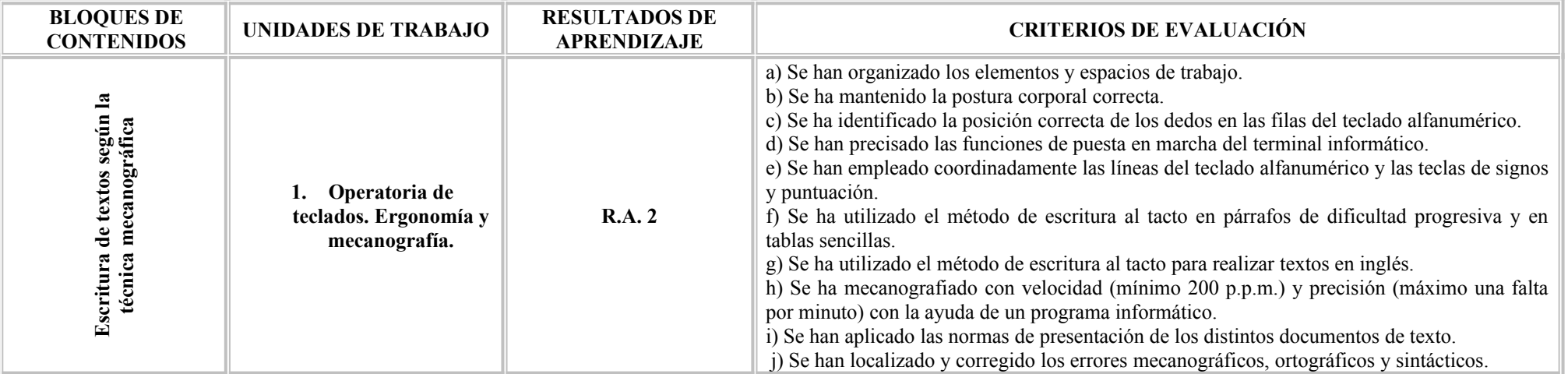

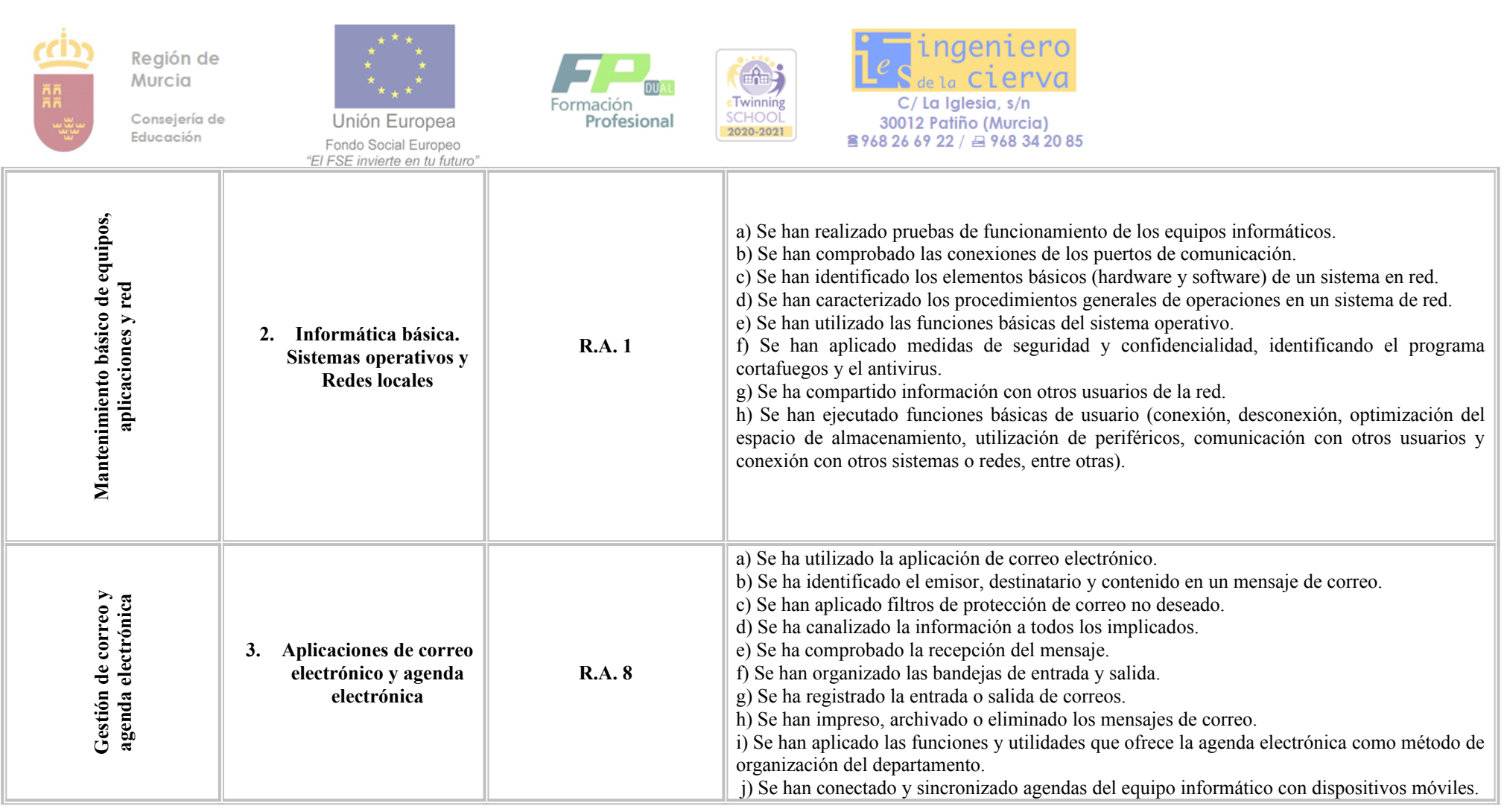

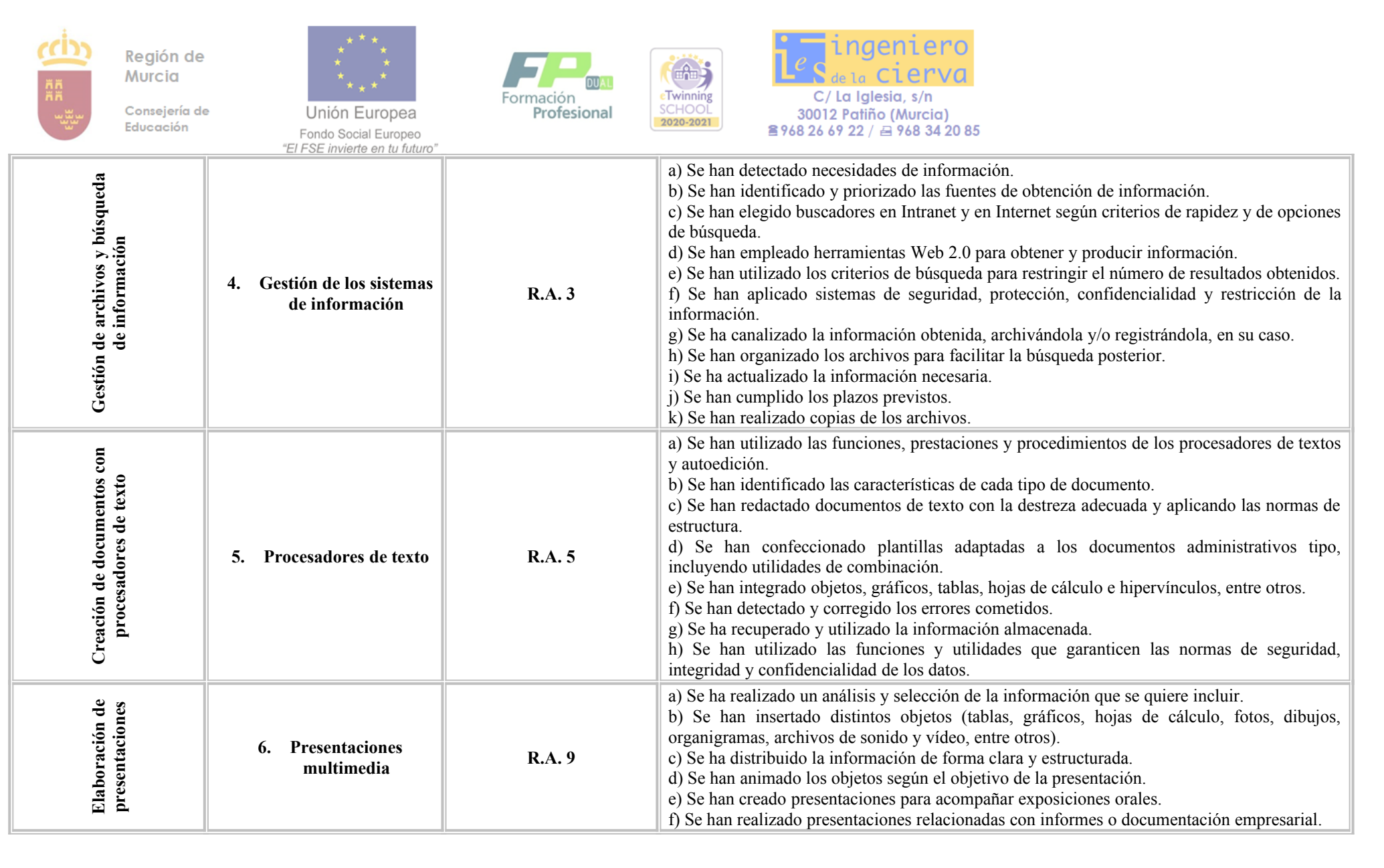

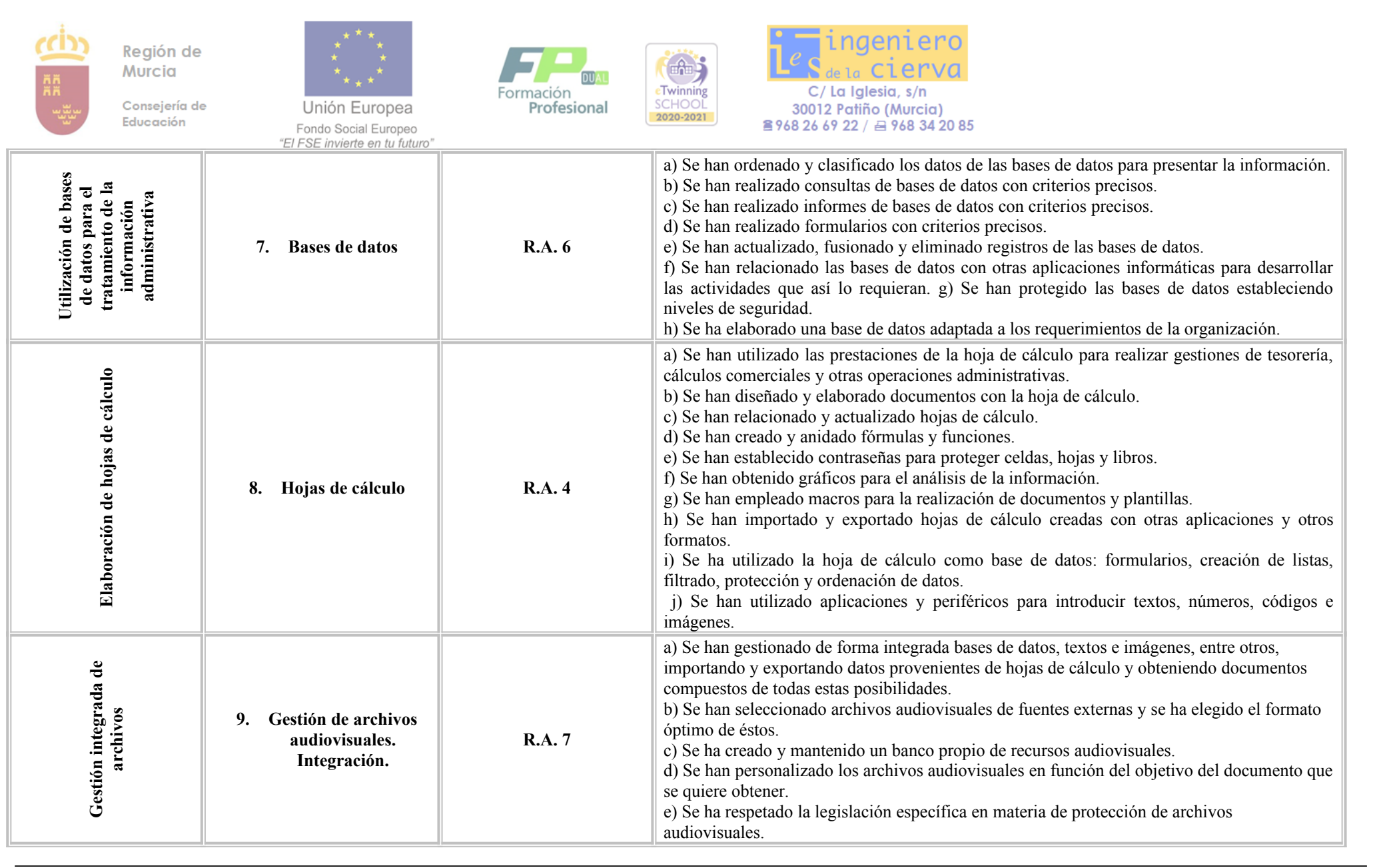

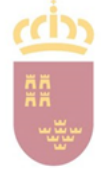

Región de Murcia

Consejería de Educación

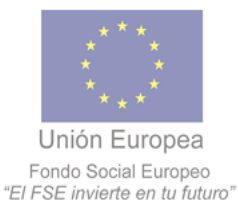

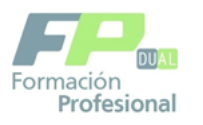

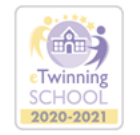

C/ La Iglesia, s/n  $30012 \text{ Patiño (Murcia)}$ <br> **2968 26 69 22** / **29 968 34 20 85** 

**La distribución de unidades de trabajo en las tres evaluaciones es:**

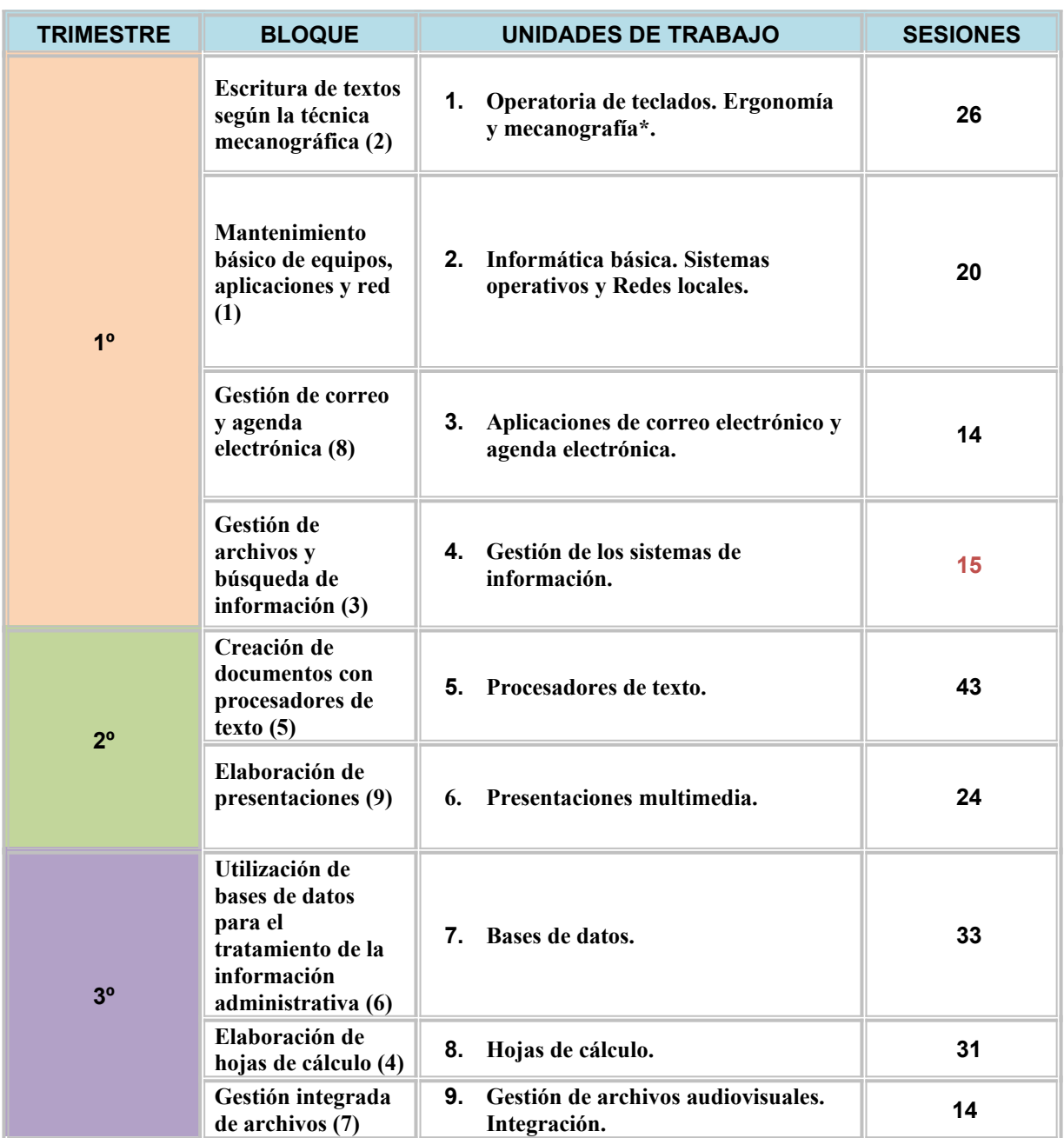

**\*La mecanografía se trabajará durante todo el curso.**

**Contenidos por UT**

### **UT1 Operatoria de teclados. Ergonomía y mecanografía**

- Postura corporal ante el terminal.

- Composición de un terminal informático.

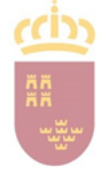

Región de **Murcia** Consejería de

Educación

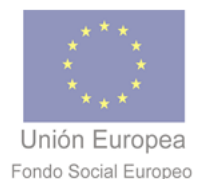

"El FSE invierte en tu futuro"

mación Profesional

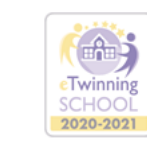

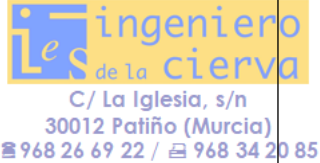

- Colocación de dedos.
- Desarrollo de la destreza mecanográfica.
- Escritura de textos en inglés.
- Corrección de errores.

# **UT2 Informática básica. Sistemas operativos y Redes locales**

- Elementos de hardware.
- Elementos de software.
- Sistemas operativos.
- Redes locales: componentes, configuraciones principales, intercambio y actualización de recursos.
- Accesibilidad Internet.

# **UT3 Gestión de correo y agenda electrónica**

- Tipos de cuentas de correo electrónico.
- Entorno de trabajo: configuración y personalización.
- Plantillas y firmas corporativas.
- Foros de noticias (news): configuración, uso y sincronización de mensajes.

- La libreta de direcciones: importar, exportar, añadir contactos, crear listas de distribución, poner la lista a disposición de otras aplicaciones ofimáticas.

- Gestión de correos: enviar, borrar, guardar y copias de seguridad, entre otras.
- Gestión de la agenda: citas, calendario, avisos y tareas, entre otros.
- Sincronización con dispositivos móviles.

# **UT4 Gestión de los sistemas de información.**

- Internet y navegadores.
- Requisitos de accesibilidad de contenidos web (UNE 139803:2004).
- Utilidad de los navegadores.
- Descarga e instalación de aplicaciones, programas y utilidades a través de la web.

- Herramientas Web 2.0: blogs, wikis, servicios de alojamientos de vídeos e imágenes y redes sociales, entre otros.

- Compresión y descompresión de archivos.
- Buscadores de información.
- Importación/exportación de la información.
- Técnicas de archivo.
- El archivo informático. Gestión documental.

# **UT5 Creación de documentos con procesadores de texto**

- Estructura y funciones.
- Instalación y carga.
- Diseño de documentos y plantillas.
- Edición de textos y tablas.
- Gestión de archivos.
- Impresión de textos.
- Interrelación con otras aplicaciones.
- Opciones avanzadas.

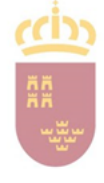

Región de **Murcia** 

Consejería de Educación

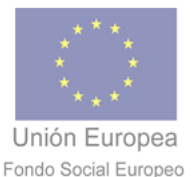

Profesional

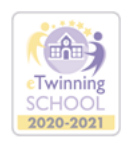

30012 Patiño (Murcia) 8968 26 69 22 / 29 968 34 20 85

#### "El FSE invierte en tu futuro" **UT6 Presentaciones multimedia.**

- Estructura y funciones.
- Instalación y carga.
- Procedimiento de presentación.
- Utilidades de la aplicación.
- Procedimiento de protección de datos. Copias de seguridad.
- Interrelaciones con otras aplicaciones.

#### **UT7 Bases de datos**

- Estructura y funciones de una base de datos.
- Tipos de bases de datos.
- Diseño de una base de datos.
- Utilización de una base de datos.
- Interrelación con otras aplicaciones.

#### **UT8 Hojas de cálculo.**

- Estructura y funciones.
- Instalación y carga de hojas de cálculo.
- Diseño.
- Edición de hojas de cálculo.
- Gráficos.
- Tratamiento de datos.
- Otras utilidades.
- Gestión de archivos.
- Impresión de hojas de cálculo.
- Interrelaciones con otras aplicaciones.

#### **UT9 Gestión de archivos audiovisuales. Integración.**

- Archivos integrados por varias aplicaciones: hoja de cálculo, procesador de textos, gráficos y otros.
- Grabación, transmisión, recepción y comprensión. Dispositivos de captación y reproducción.
- Contenido visual y/o sonoro.
- Objetivo de la comunicación de los contenidos.
- Inserción en otros medios o documentos.
- Obsolescencia y actualización.

# **5. METODOLOGÍA DIDÁCTICA**

Para el desarrollo de las distintas unidades de trabajo se utilizarán libros de texto como material de consulta, apuntes elaborados por el profesor, consultas de páginas web especializadas y trabajos prácticos realizados en cursos anteriores.

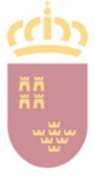

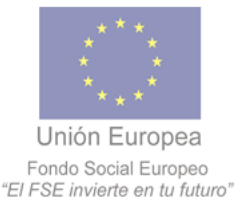

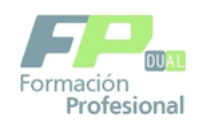

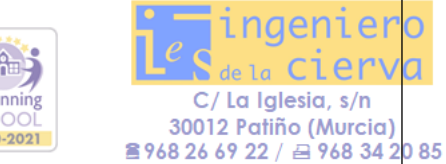

En cada unidad de trabajo se programarán diversas actividades dirigidas a los distintos momentos del proceso de enseñanza-aprendizaje y a la atención a la diversidad que pudiera existir en el aula. Estas actividades pueden dividirse en los siguientes tipos:

# **5.1 Actividades de evaluación inicial, introducción y motivación**

Al comienzo del curso se realizará una actividad inicial con el fin de obtener información sobre el estado de conocimientos y habilidades que los alumnos poseen en relación con las unidades de trabajo que se van a desarrollar, las actitudes que tienen y las experiencias que les estimulan y les motivan a aprender.

Al inicio de cada unidad de trabajo se hará una pequeña introducción por parte del profesor de la importancia de los contenidos que se van a desarrollar para promover el interés de los alumnos por el trabajo que van a realizar.

# **5.2 Actividades de desarrollo**

Se utilizarán para que los alumnos relacionen y apliquen los conocimientos adquiridos durante la unidad, desarrollen las destrezas manuales (mecanografía, por ejemplo) y técnicas propias de la profesión y adquieran nuevas actitudes (aprendizaje significativo).

Al ser este un módulo muy práctico, estas actividades abarcarán la mayor parte del tiempo y estarán relacionadas con la unidad tratada.

- *Exposición oral del profesor que será breve, clara y ordenada. El lenguaje utilizado será adecuado al nivel de los alumnos e incluirá los vocablos técnicos propios de la profesión. La exposición podrá ser reforzada con la utilización de diversos medios audiovisuales: presentaciones PowerPoint, diapositivas, videos, transparencias…etc...*
- ı *Demostración por parte del profesor de las prácticas o técnicas que el alumno debe aprender para adquirir la competencia profesional del título. Utilizando las normas de prevención de riesgos laborales generales y las específicas de la técnica o práctica.*
- *Realización posterior por parte de los alumnos de esas técnicas, propias de la profesión, ajustándose, en la medida de lo posible, a las situaciones reales que se dan en el mundo laboral, utilizando las normas de prevención descritas para la técnica.*
- *Actividades que globalicen procesos completos que ayuden a los alumnos a acercarse a la realidad laboral con la que van a enfrentarse.*

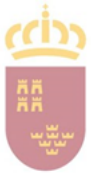

Región de **Murcia** Consejería de

Educación

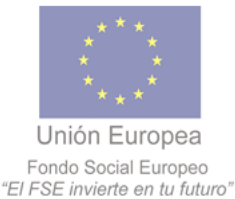

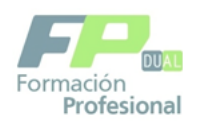

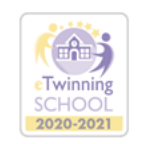

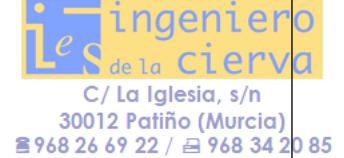

Hay que prestar especial atención a la *mecanografía*. Al ser este un conocimiento al cual se llega practicando y repitiendo, no se podrá dar por zanjado al finalizar la UT 1, en la que se encuentra inmerso este contenido. Por ello, se dedicarán, tras finalizar la UT 1, 1 ó 2 horas semanales durante todo el curso a practicar y perfeccionar la técnica. Su evaluación se refleja en el punto correspondiente.

# **5.3 Actividades de finalización o acabado**

Tras terminar cada unidad de trabajo se realizarán actividades finales, que serán de diferentes tipos, según la unidad de que se trate. Así, se podrán pedir esquemas, resúmenes, actividades prácticas que intenten englobar todos los conocimientos adquiridos, etc. Se aprovecharán estas actividades finales para hacer un resumen de la unidad tratada y para resolver las dudas que puedan tener los alumnos, si es que no se ha hecho durante el desarrollo de la unidad de trabajo.

### **5.4 Actividades de refuerzo**

Tienen el propósito de afianzar o consolidar aquellos contenidos que por su dificultad o extensión resulten complicados para el alumno. También sirven para contrastar las ideas nuevas con las previas de los alumnos y poner en práctica los nuevos conocimientos adquiridos.

Estas actividades se colgarán en Moodle al finalizar la unidad de trabajo y no serán de realización obligatoria, aunque sí se aconsejará a los alumnos su realización, de forma que ellos mismos puedan evaluar el nivel de conocimientos adquirido.

# **5.5 Actividades de recuperación**

Se programarán para los alumnos que no han alcanzado los contenidos desarrollados. La programación de este tipo de actividades se hará según las características personales del alumno.

#### **5.6 Actividades de ampliación**

Incluye aquellas que son prescindibles en el proceso de aprendizaje y las que se programan para que los alumnos más aventajados puedan continuar construyendo nuevos conocimientos. Este tipo de actividad será programada, al igual que la anterior, cuando se dé el caso y siempre adaptada a las características del alumno.

# **6. EVALUACIÓN DEL APRENDIZAJE DE LOS ALUMNOS**

#### **6.0 CRITERIOS DE EVALUACIÓN**

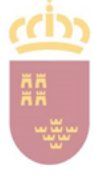

Región de **Murcia** Consejería de

Educación

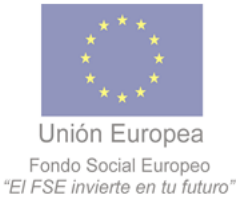

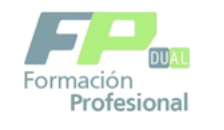

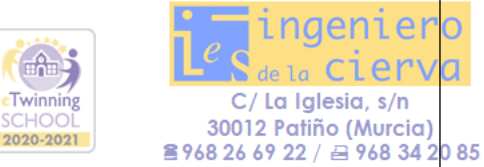

Evaluar es un proceso de a) obtener información, b) valorar y calificar y c) tomar decisiones a partir de los resultados de aprendizaje.

Los criterios de evaluación incluyen los **aprendizajes imprescindibles o fundamentales**, es decir señalan lo que el alumnado tiene que aprender en cada módulo profesional.

Para valorar el rendimiento y el desarrollo de los resultados de aprendizaje es indispensable elaborar los indicadores de evaluación y determinar sus niveles de logro.

En el modelo de evaluación criterial se define el nivel de logro de indicadores para cuantificar y comprobar en qué nivel se encuentra cada alumno en la consecución de los resultados de aprendizaje definidos.

Los instrumentos permiten recoger la información relevante sobre los resultados y los procesos implicados en el aprendizaje, por tanto, resultan imprescindibles para la evaluación y calificación del alumnado.

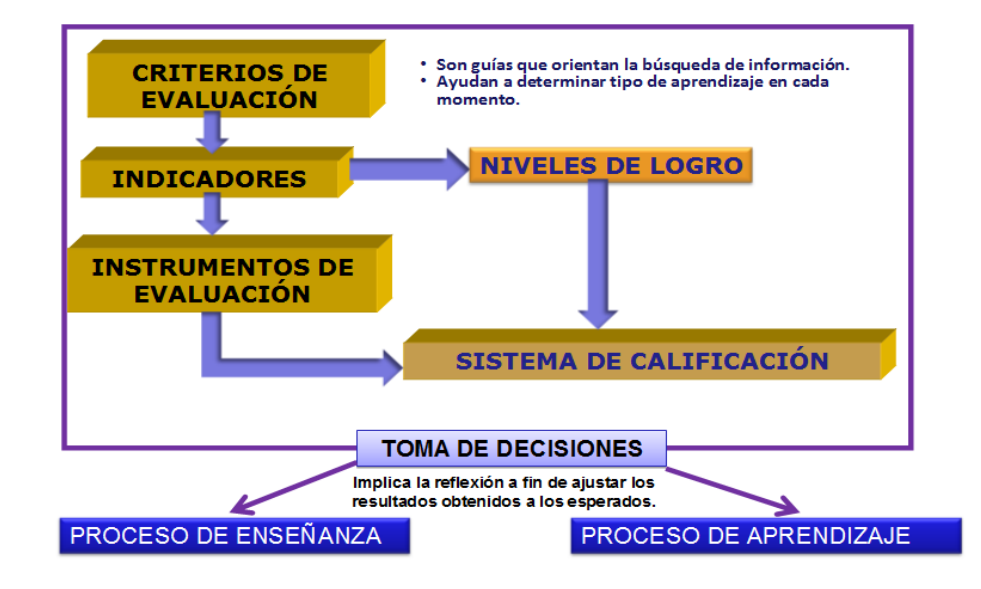

Los criterios generales de evaluación serán los descritos para cada resultado de aprendizaje en el R.D. del Título. Los resultados de aprendizaje y criterios de evaluación recogidos en el anexo I del R.D. del Título para el módulo de Ofimática y proceso de la información son:

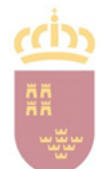

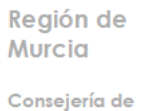

Educación

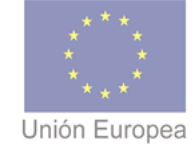

Fondo Social Europeo<br>"El FSE invierte en tu futuro"

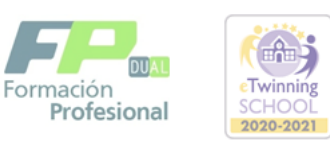

 $\mathbf{r}$ 

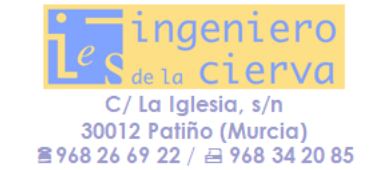

#### (1) El criterio no es conseguido en un nivel aceptable. (2) El criterio se consigue en un nivel insuficiente. (3) El criterio se consigue en un nivel más que aceptable. (4) El criterio se consigue de forma excepcional

#### **REALIZACIONES DE APRENDIZAJE**:

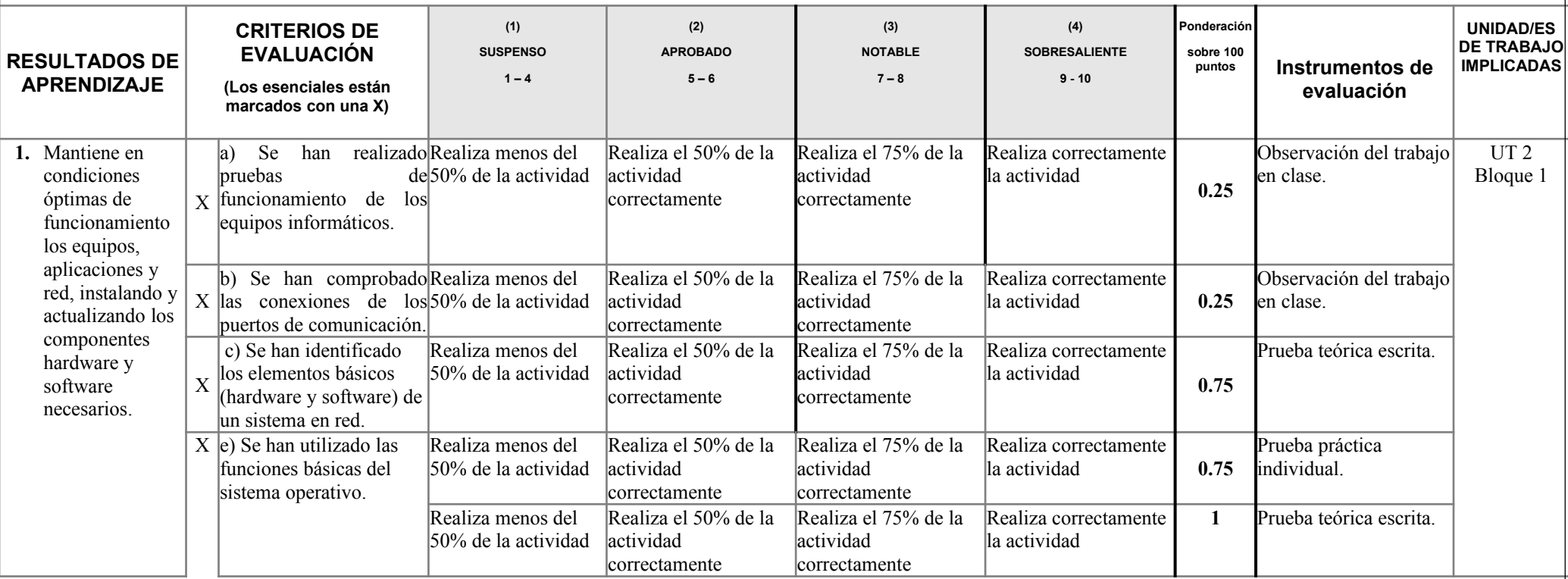

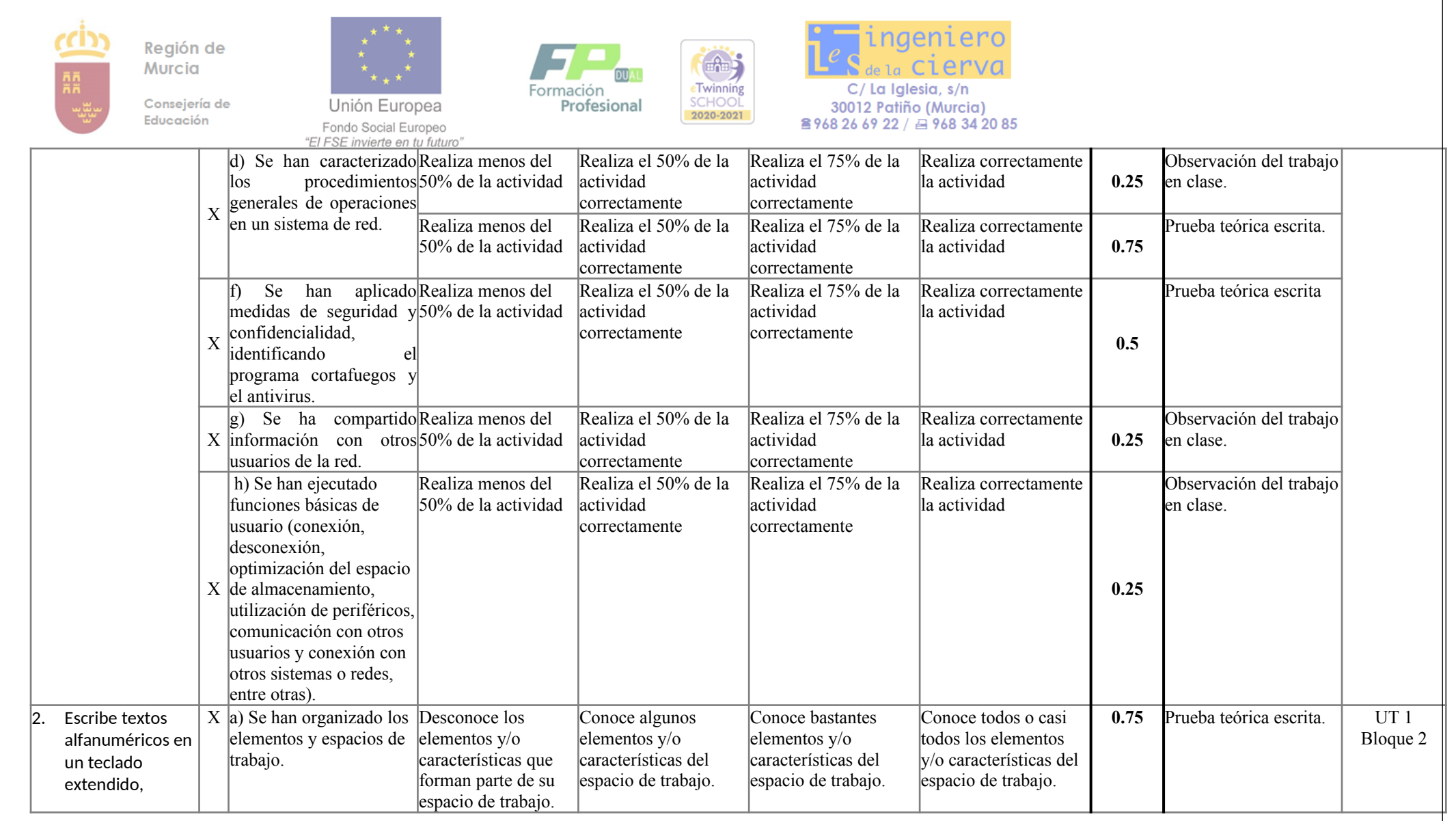

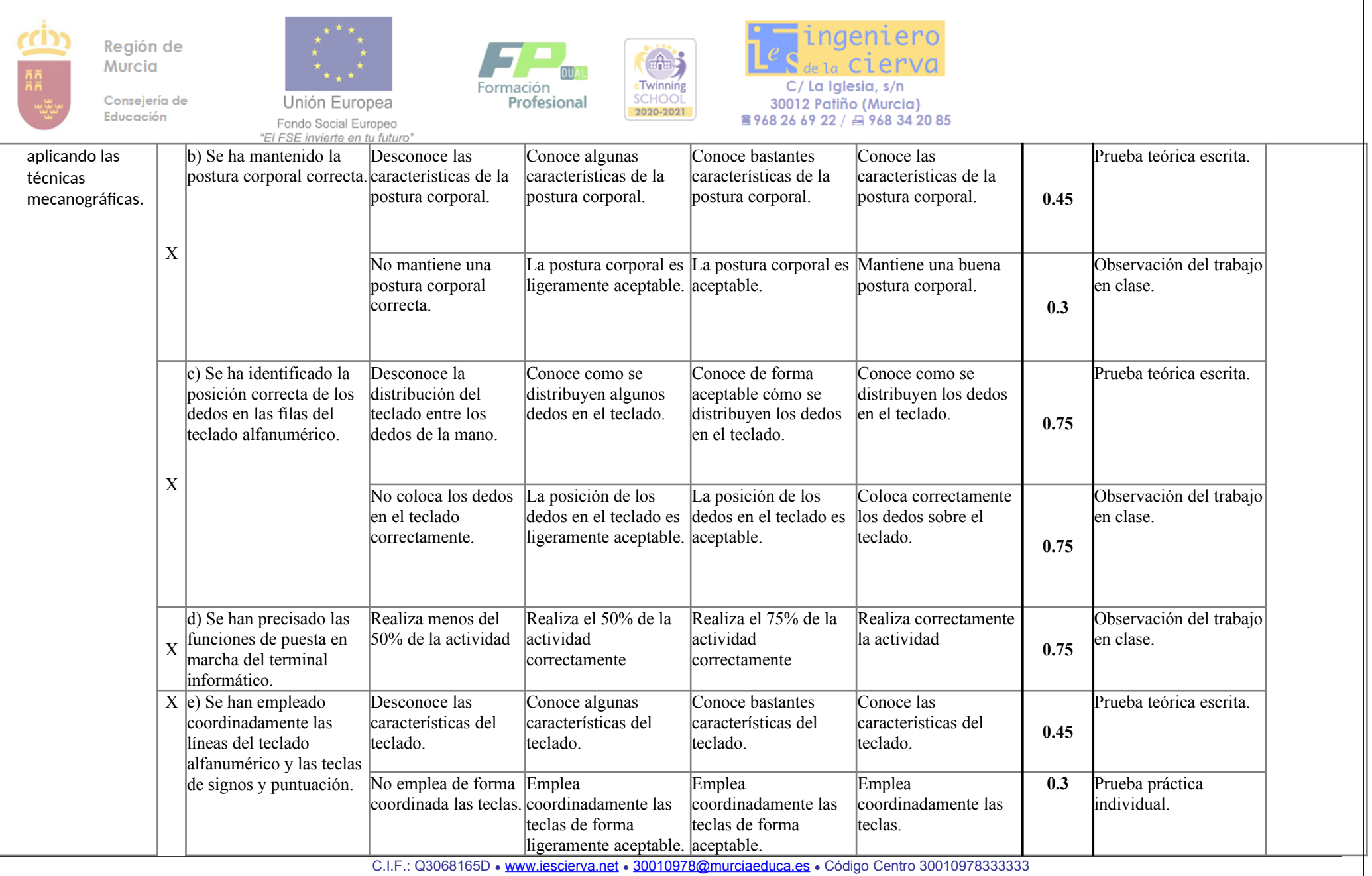

21

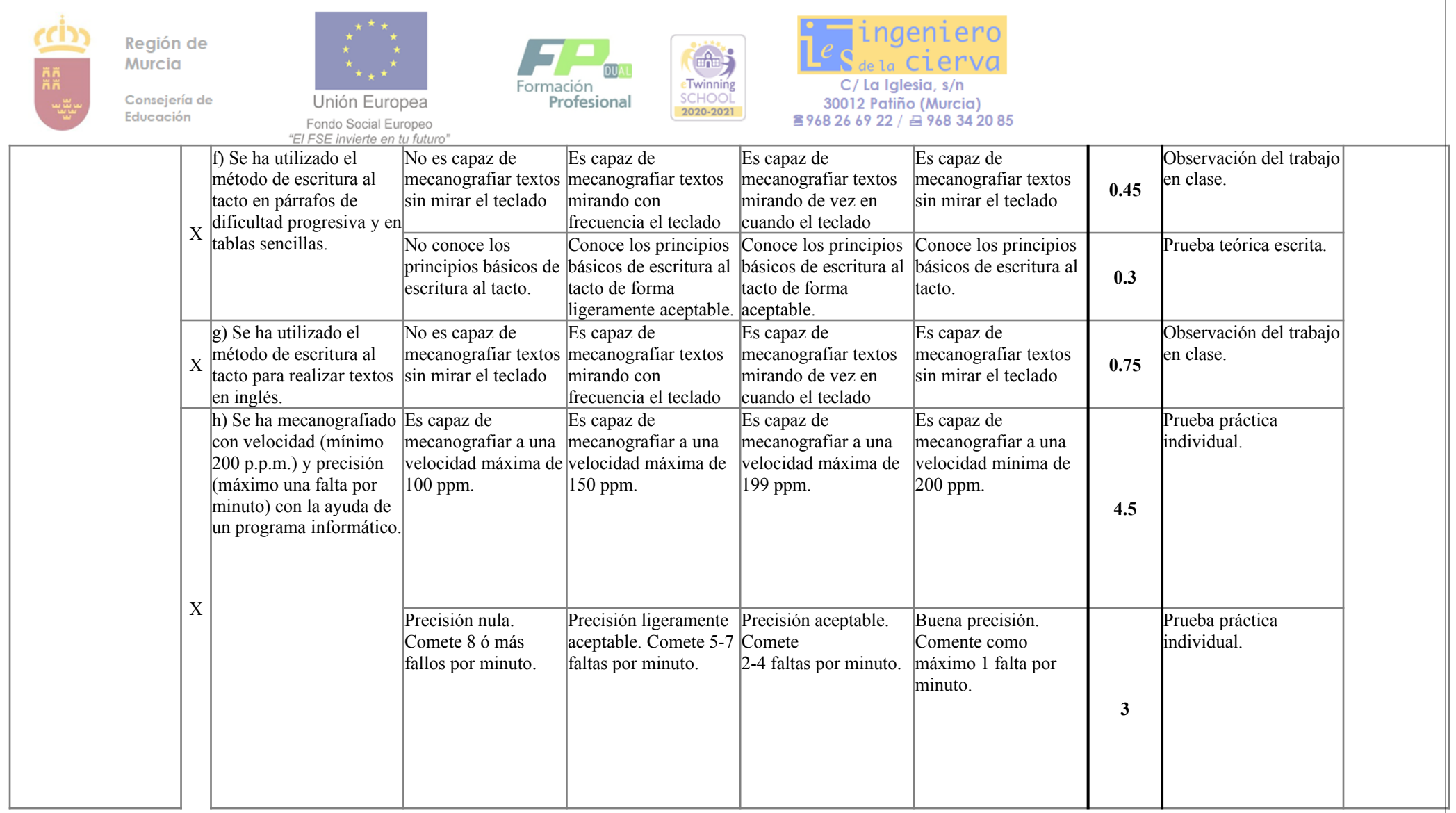

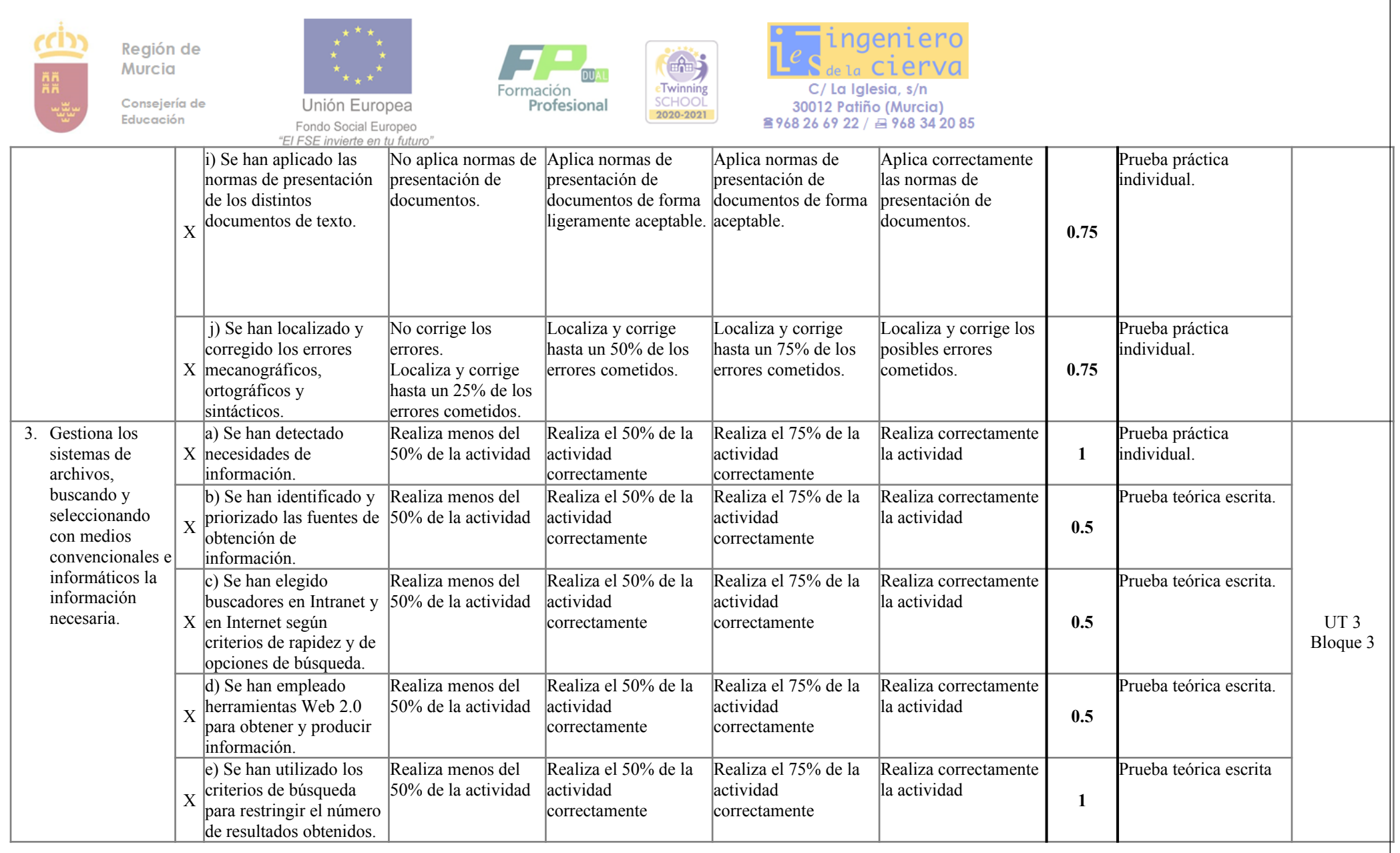

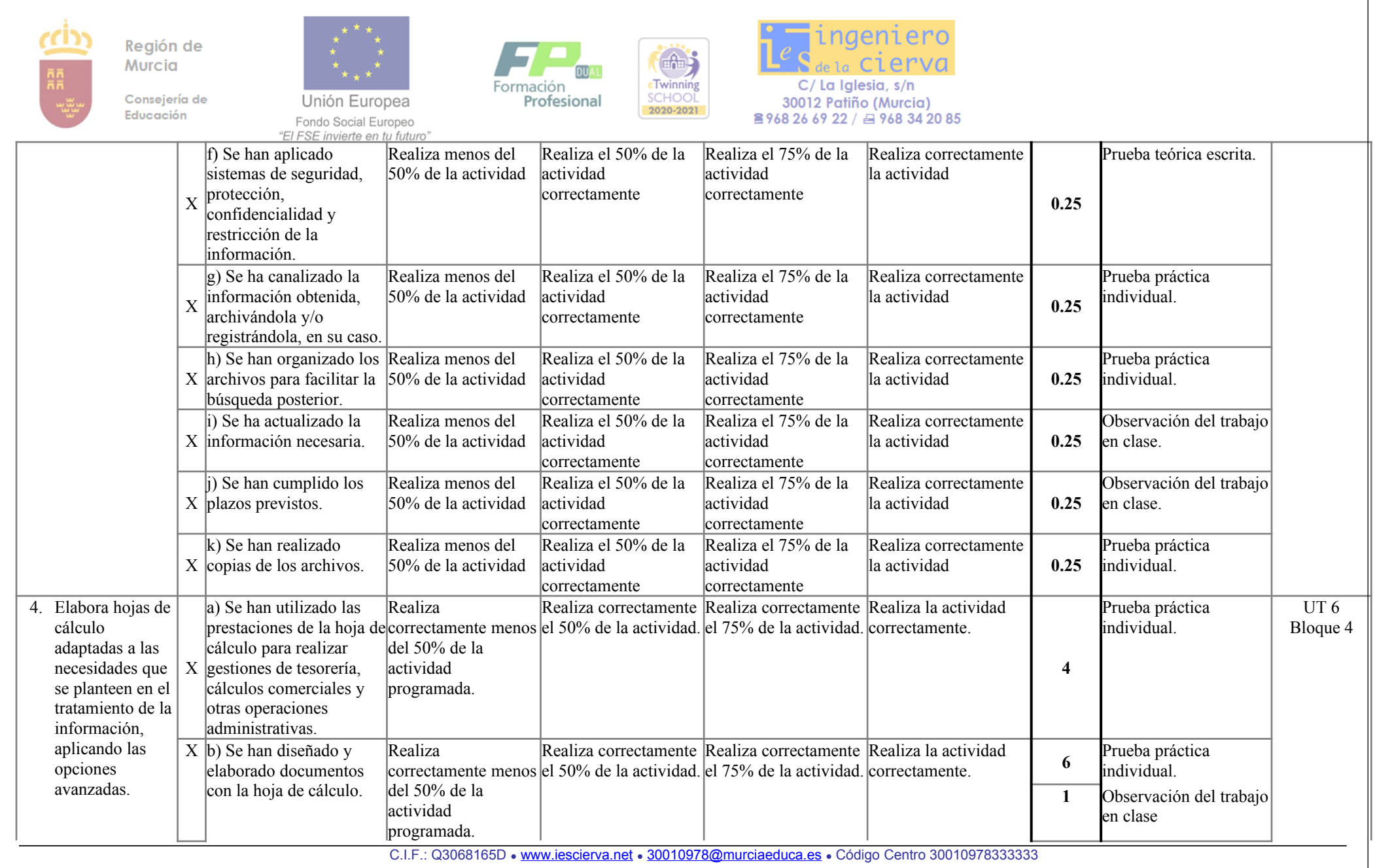

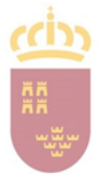

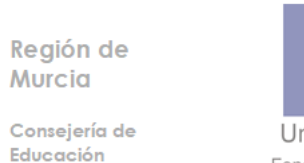

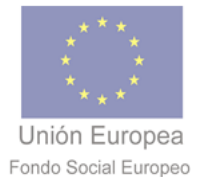

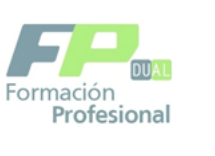

de)

eTwinning<br>SCHOOL

2020-2021

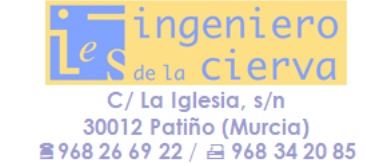

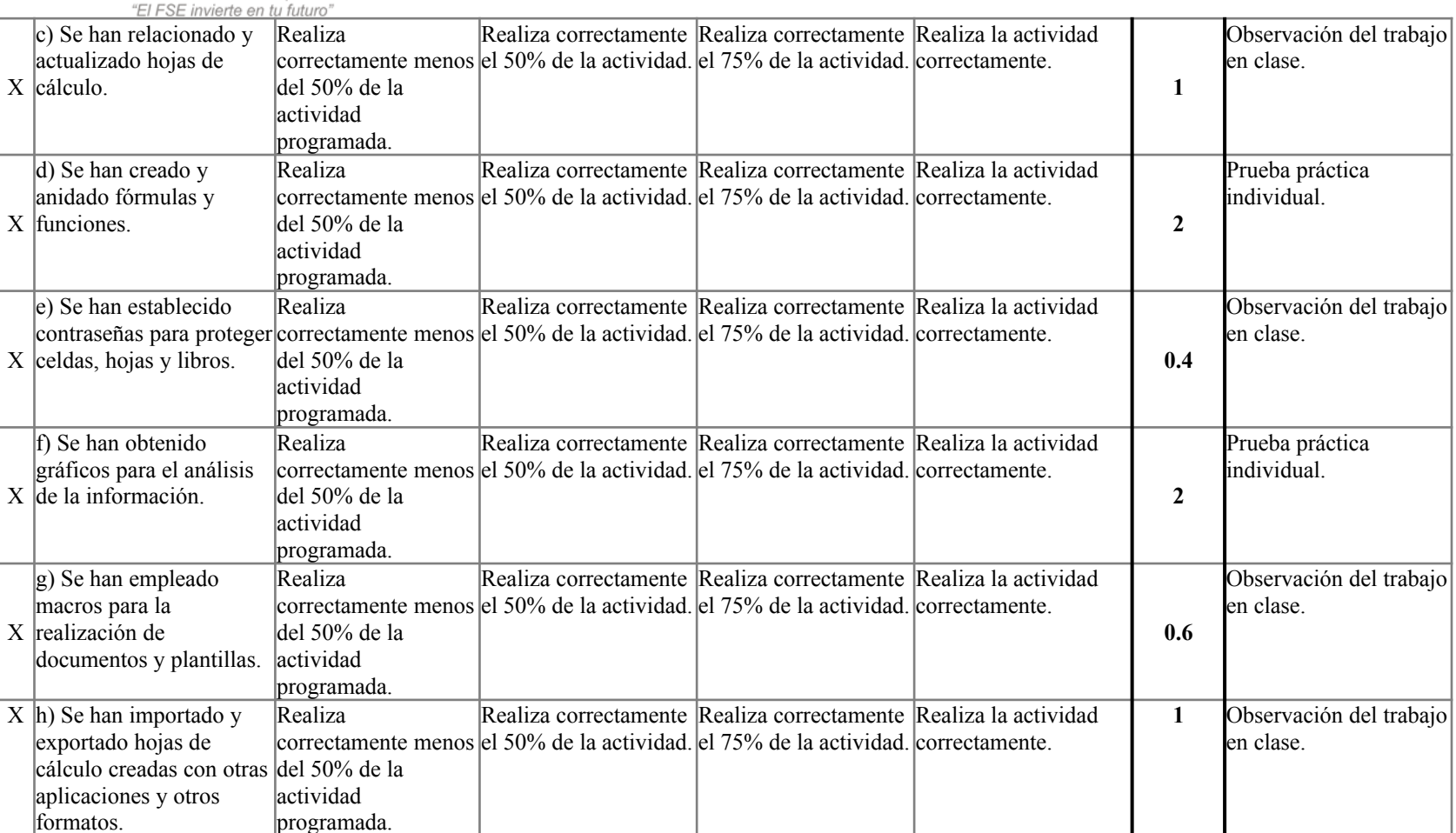

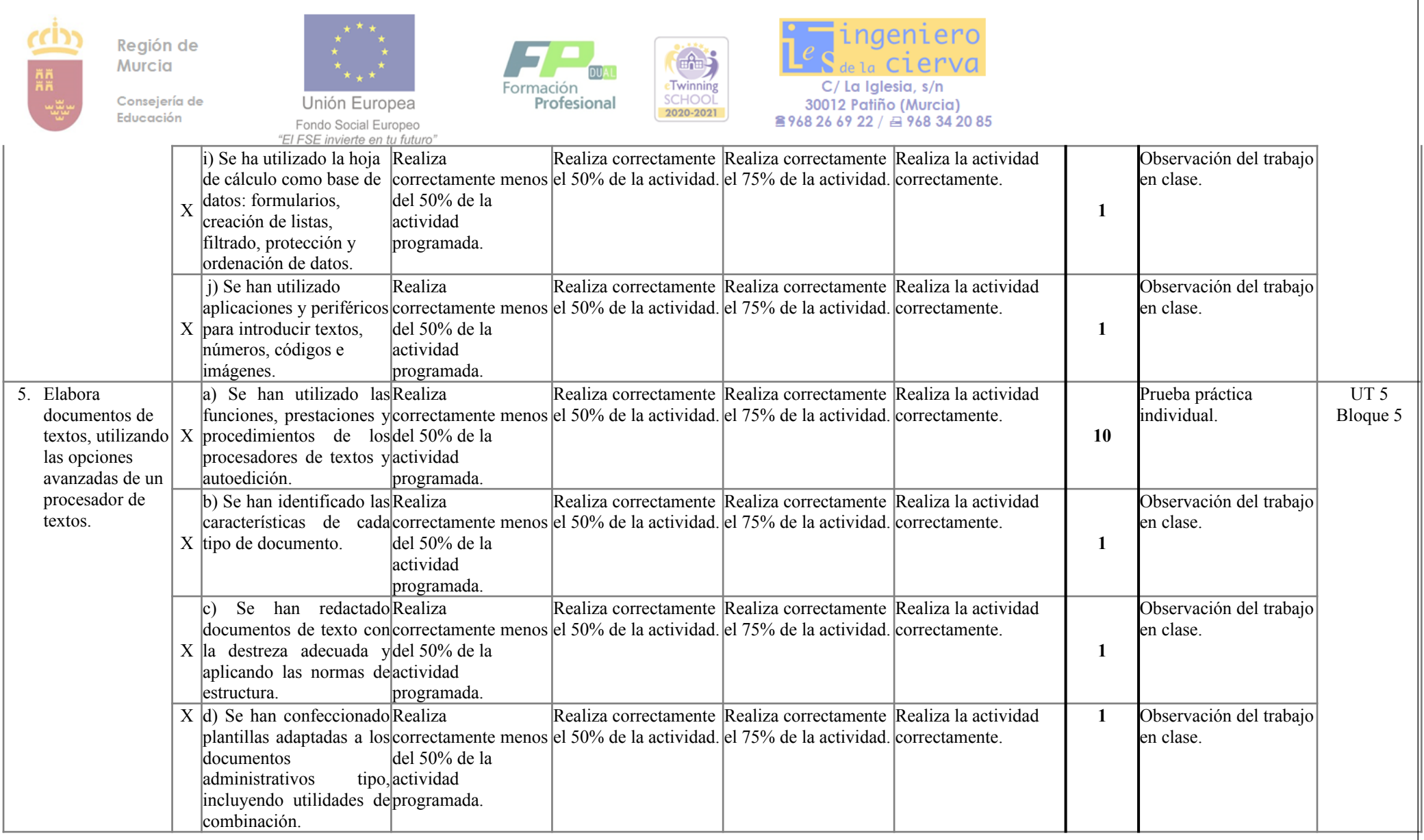

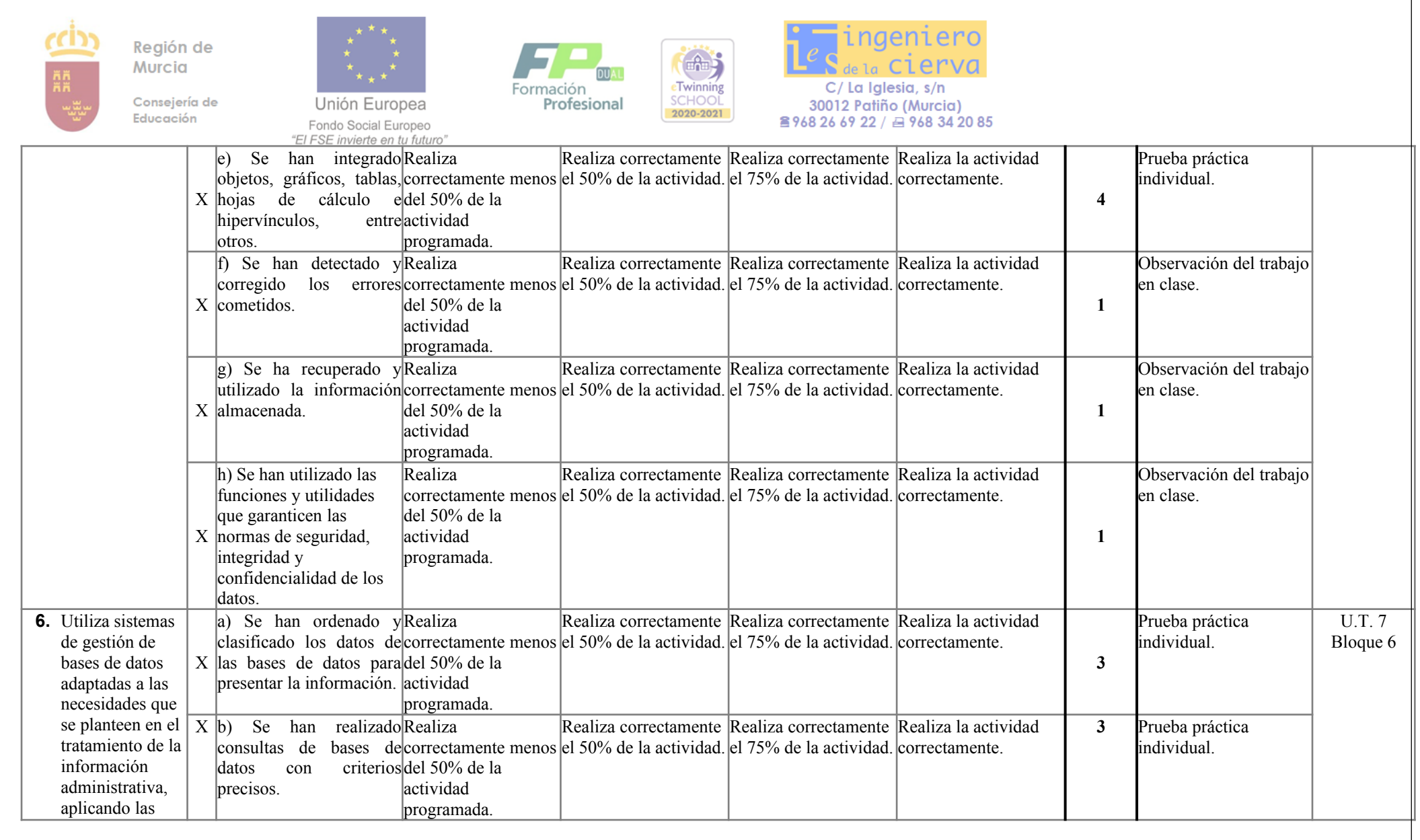

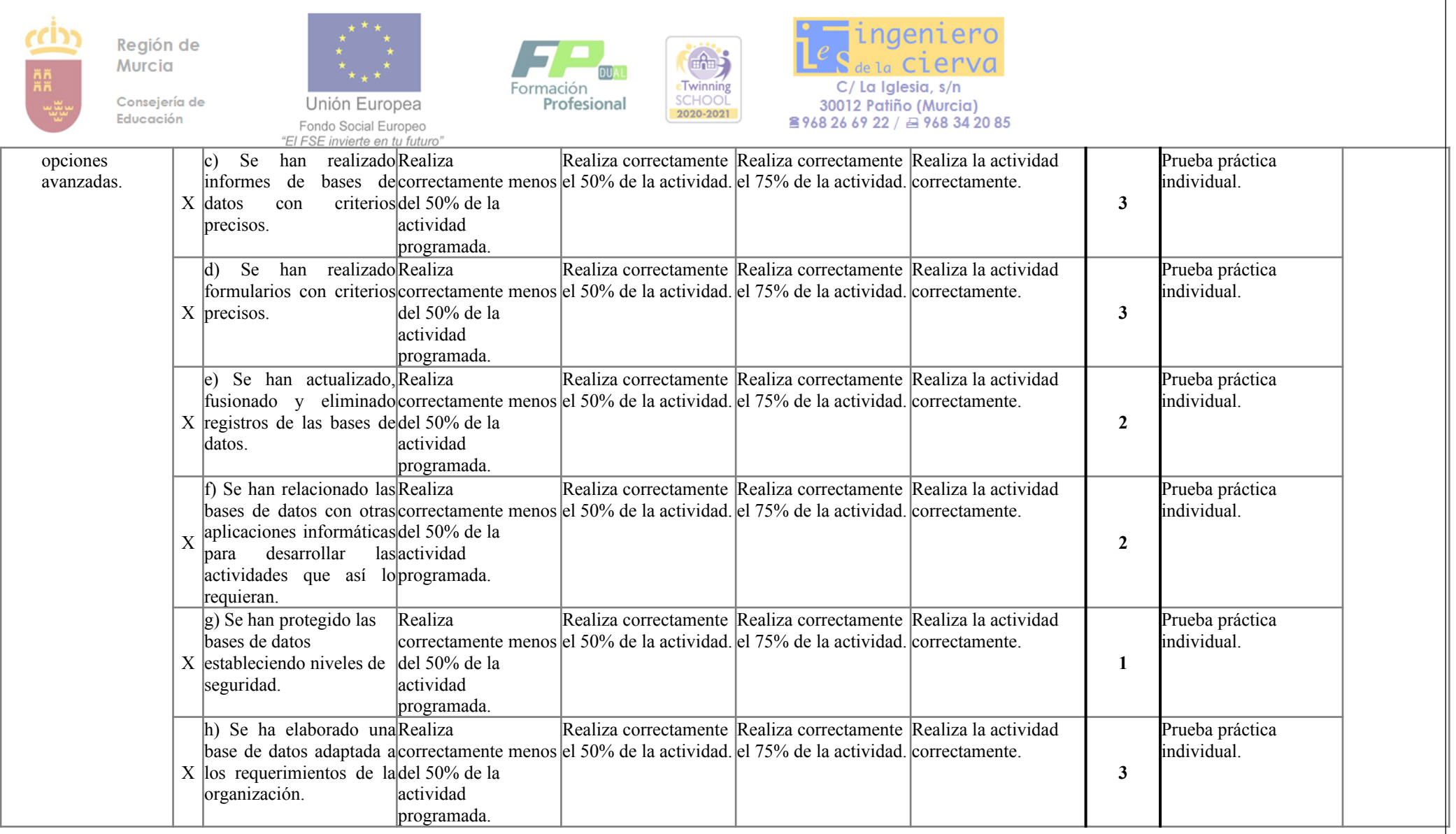

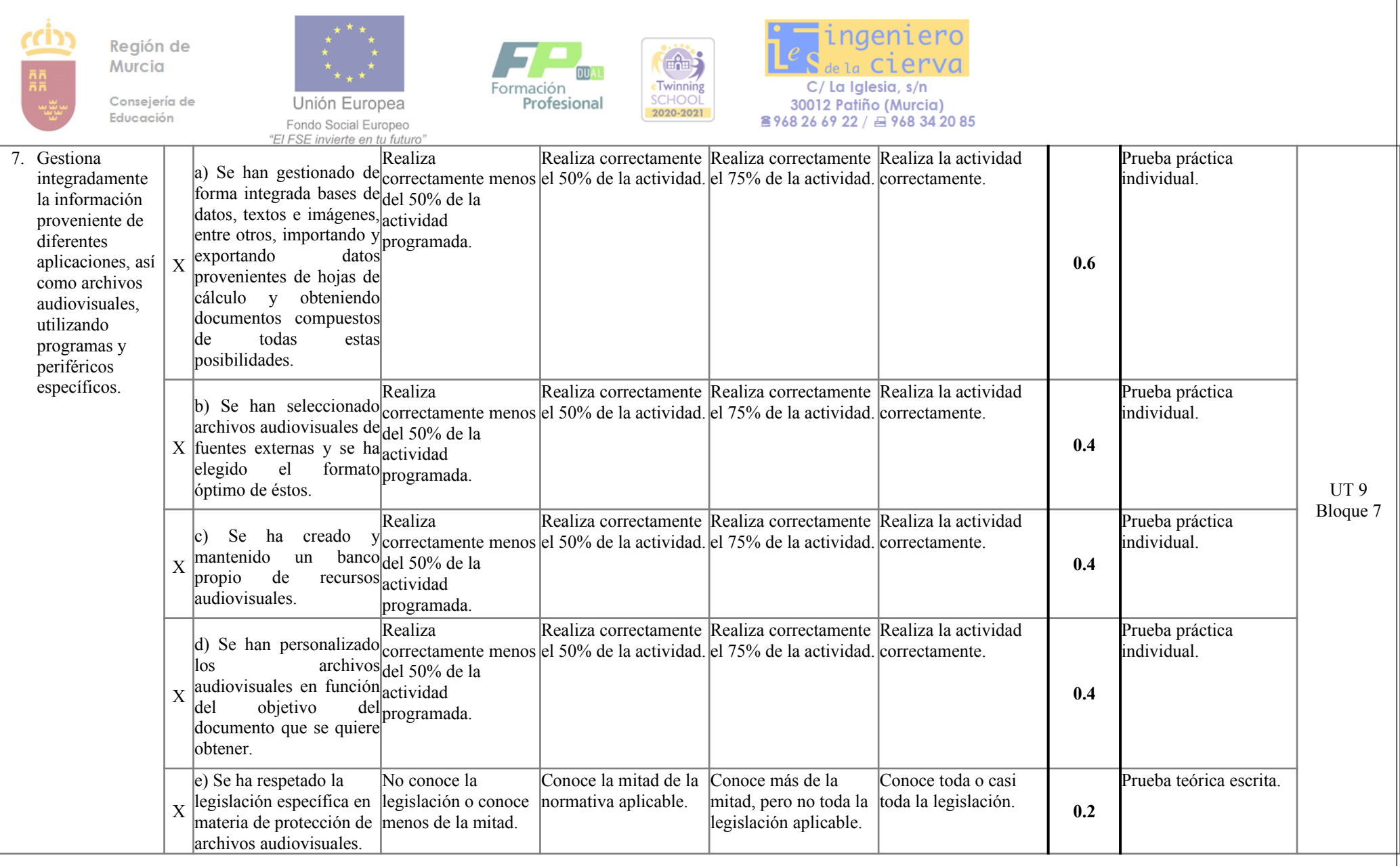

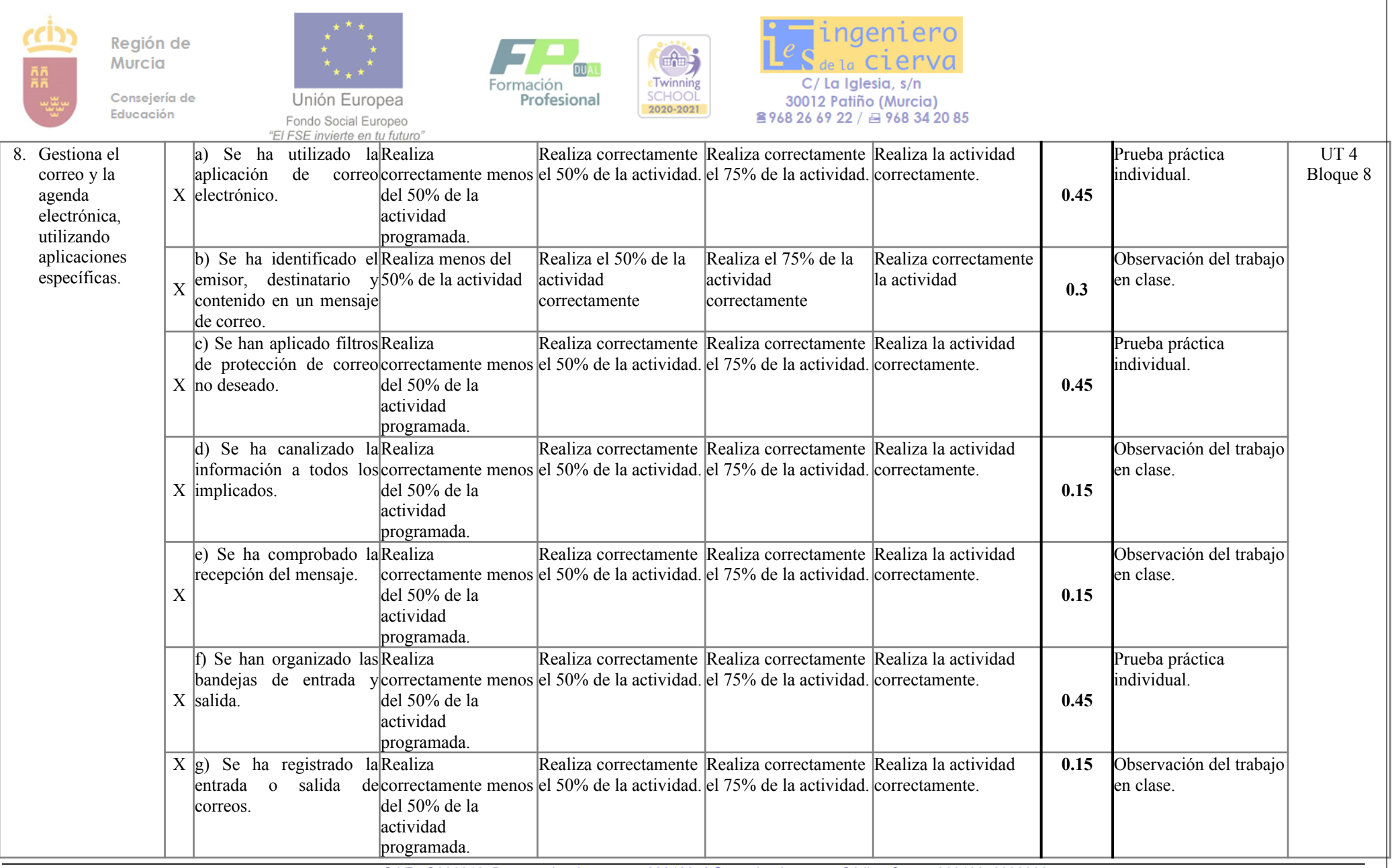

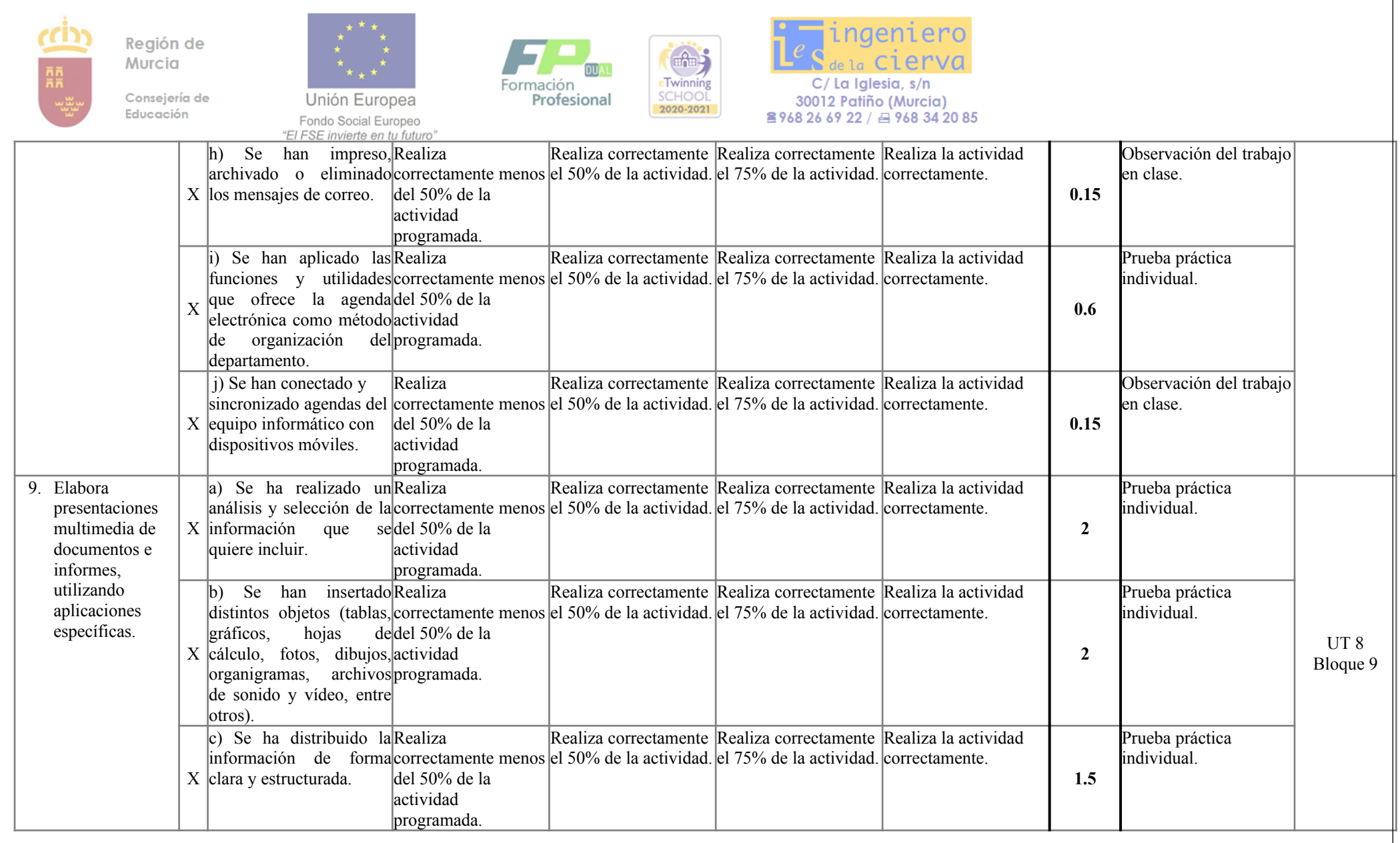

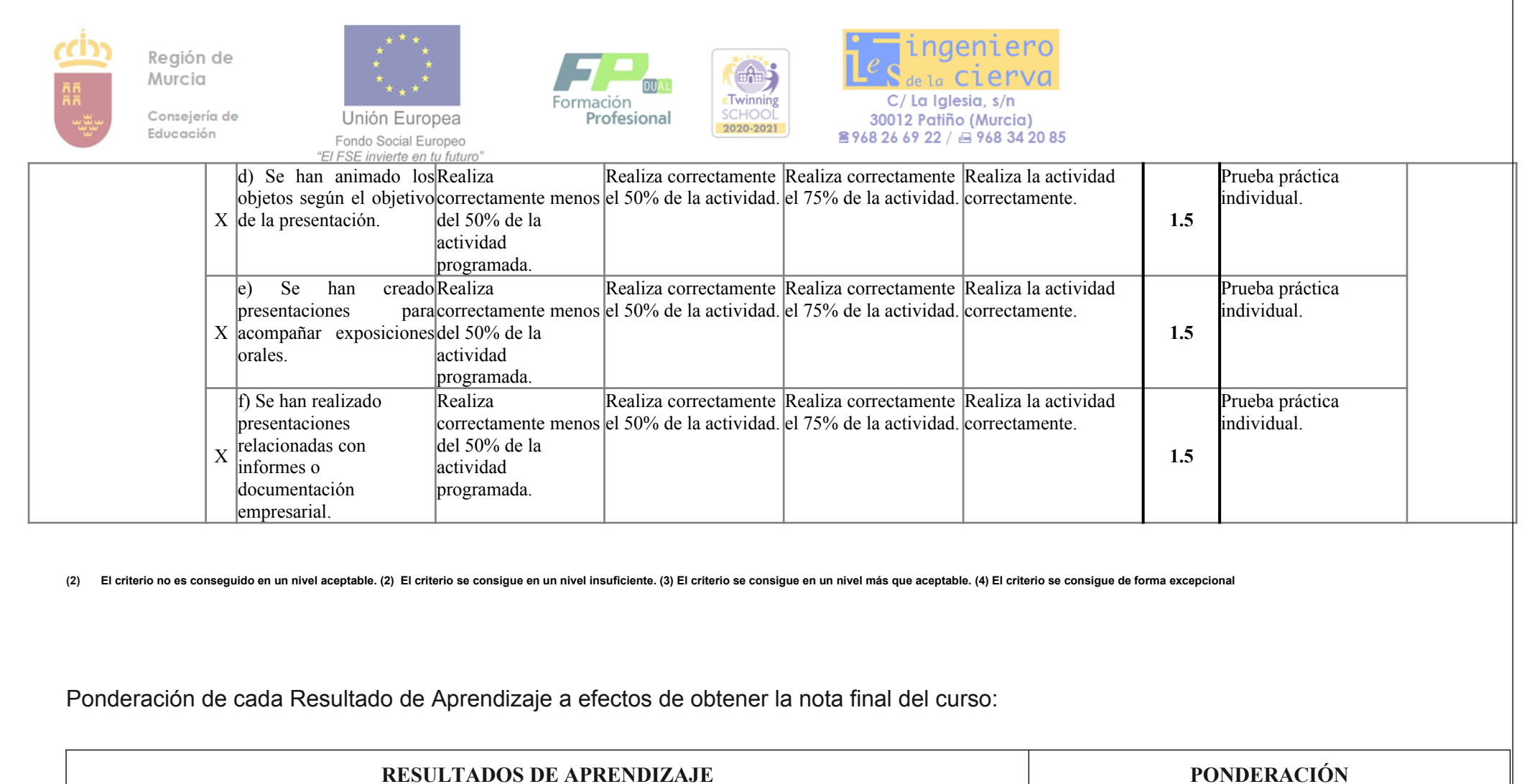

instalando y actualizando los componentes hardware y software necesarios. 5

informáticos la información necesaria. 5

C.I.F.: Q3068165D • www.iescierva.net • 30010978@murciaeduca.es • Código Centro 30010978333333

R.A. 2 Escribe textos alfanuméricos en un teclado extendido, aplicando las técnicas mecanográficas.

R.A. 1 Mantiene en condiciones óptimas de funcionamiento los equipos, aplicaciones y red,

R.A. 3 Gestiona los sistemas de archivos, buscando y seleccionando con medios convencionales e

32

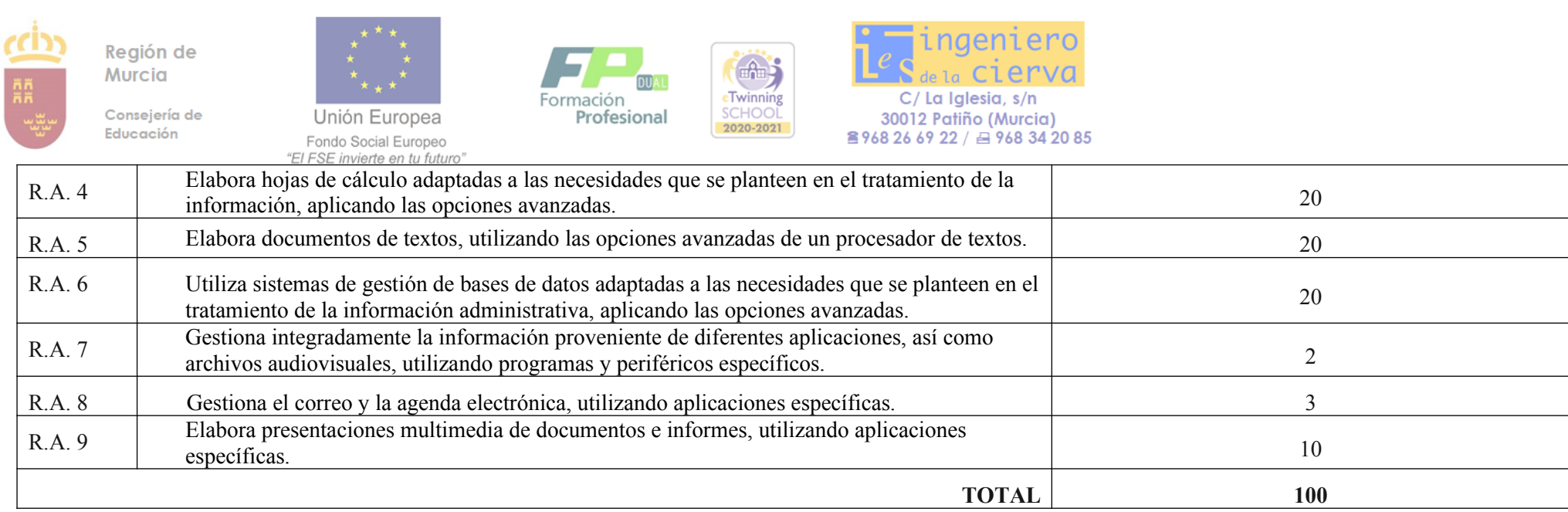

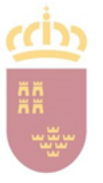

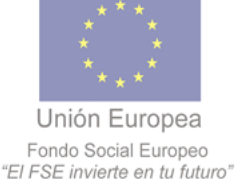

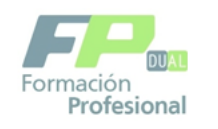

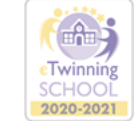

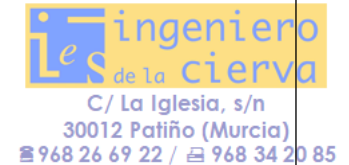

# **EVALUACIÓN ORDINARIA DEL ALUMNADO**

Para cada UT se evaluará a los alumnos a través de los instrumentos de Evaluación descritos en el punto 6.0 y a través de ellos se medirá el nivel de logro de los criterios de Evaluación.

El proceso de evaluación incluirá:

- **- Evaluación continua** que se realizará a lo largo de todo el proceso educativo y cuya finalidad es adaptar el proceso de enseñanza a la diversidad de capacidades del alumnado. Para poder realizar la evaluación continua se requiere la asistencia regular a clase del alumnado y la realización de todas las actividades programadas encada unidad de trabajo. En el caso de que las faltas del alumnado superen el 30% de las horas lectivas, perderá el derecho a evaluación continua. Si el alumno no realiza la mayoría de las actividades programadas tampoco se le podría aplicar la evaluación continua.
- **Evaluación Formativa:** Con el Objeto de utilizar la información obtenida como estrategia de mejora, analizando el progreso del alumnados, aportándole Feed-back y estrategias para que pueda mejorar su aprendizaje. Se pretende por un lado refuerzo de los aciertos y por otro la reconducción de los errores a partir de la realización de más ejercicios, pruebas o tareas de los criterios de evaluación no superados.
- **Evaluación final:** Para determinar los conocimientos que adquiere el alumnado al final del trimestre y al término del curso.

# *INSTRUMENTOS DE EVALUACIÓN:*

### **Para la evaluación** positiva **de cada una de las unidades de trabajo se propondrán instrumentos variados a lo largo del curso:**

Los instrumentos de evaluación son técnicas, recursos o procedimientos usados para obtener información acerca de todos los factores que intervienen en el proceso formativo con la finalidad de poder llevar a cabo en cada momento la evaluación correspondiente. Se proponen los siguientes:

- 1. Observación del alumnado en clase para valorar la actitud del alumnado hacia la materia
- 2. Pruebas orales o preguntas orales, Debates sobre un determinado tema.: Para valorar conocimientos previos, participación del alumnado, feedback para reorientar el proceso de enseñanza
- 3. Actividades grupales de búsqueda de información y/o resolución de casos.
- 4. Evaluación final de la unidad a través de una o varias pruebas escritas. Las pruebas podrán contener preguntas tipo test, diagramas para completar y/o preguntas cortas o de desarrollo.
- 5. Los contenidos de la UT1- Bloque 2 cuya evaluación se realice mediante prueba práctica individual (mecanografía) serán evaluados en el tercer trimestre.

Los **CRITERIOS DE CALIFICACIÓN** variarán en función de la prueba, pero atenderán las siguientes normas:

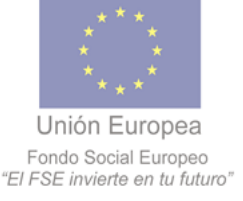

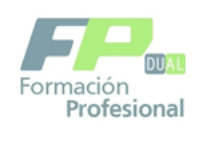

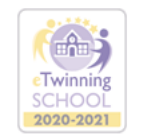

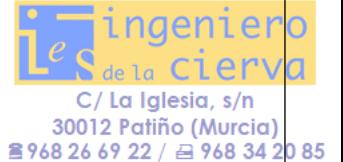

- 1. La aplicación del proceso de evaluación continua del alumnado requerirá su asistencia regular a clase y su participación en las actividades programadas. Al realizar una evaluación Criterial ésta demanda la valoración de todas o gran parte de las actividades que integran el proceso, ya que cada una de las actividades valora algún criterio de evaluación. Para la superación de aquellas actividades no realizadas, se habilitarán mecanismos de recuperación que aparecen el apartado 7 de esta programación didáctica.
- 2. El alumnado superará cada una de las evaluaciones de las que consta el curso académico cuando la nota de la ponderación de las UT sea igual o superior a 5 y tenga una nota mínima de 5 en cada UT. Para poder establecer la suma de las notas de las pruebas en cada UT, se debe alcanzar un 4,5 o más en cada prueba, puesto que cada prueba irá encaminada a evaluar uno o más criterios de evaluación.
- **3.** De no cumplirse estas condiciones el alumnado no superará la evaluación, obteniendo una nota igual o inferior a 4, y deberá hacer obligatoriamente una prueba de recuperación donde se examinará de la UT no superada**.**
- **4.** Los alumnos al principio de cada UT recibirán las explicaciones de cómo van a ser evaluados en esa UT. Se les indicará la puntuación de los diferentes instrumentos de evaluación (en función de los criterios de evaluación que se evalúan): trabajos, pruebas prácticas, participación en clase, pruebas escritas, etc.. Puede ser que una prueba o actividad evalúe diferentes criterios de evaluación.
- **5.** La nota de los ejercicios de clase y trabajos no se sumará hasta que en las pruebas escritas se obtenga una nota mínima de 4,5. De no entregarse los trabajos y actividades de clase en la fecha propuesta por causa no justificada, estos no serán puntuados, y se mandarán nuevos trabajos para recuperar en la siguiente evaluación. En este caso, el ítem de la rúbrica de corrección dedicado a la entrega a tiempo no puntuará.
- **6.** El alumnado que haya copiado en exámenes o trabajos suspenderá automáticamente la prueba, que se repetirá en el periodo de recuperación más próximo en el que se incluya esa prueba.
- **7.** El módulo profesional se calificará mediante un entero comprendido entre 1 y 10 puntos (sin decimales). Se considerará superado el módulo cuando se hayan superado las tres evaluaciones con una calificación de 5 puntos o superior. La calificación final será la nota al ponderar todas las UT. De quedar RA o UT pendientes el alumnado no podrá superar el módulo y realizará un examen final que será descrito en el punto siguiente.
- 8. Puesto que las notas entregadas al alumno han de ser números enteros, las cifras decimales se redondearán según criterios matemáticos.

Cada unidad de trabajo se corresponderá con un bloque de contenidos y con un resultado de aprendizaje.

En caso de obtener calificación negativa (inferior a 5 puntos) en alguna evaluación se realizará su recuperación al finalizar la evaluación correspondiente. Si se tratase de la 3ª evaluación o si el

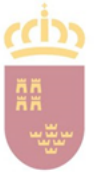

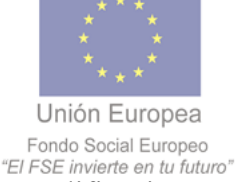

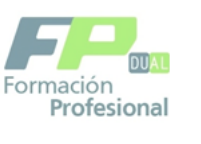

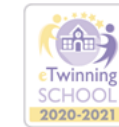

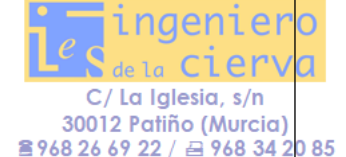

alumno vuelve a obtener una calificación negativa en la recuperación de la 1ª y/o 2ª evaluación, se realizaría, en convocatoria ordinaria de junio, la recuperación del trimestre referido.

En cualquier caso, la recuperación será personalizada para el alumno en base a los criterios de evaluación no superados, informando previamente al alumno sobre esta cuestión.

Una vez realizada dicha recuperación se sustituirá la calificación obtenida originalmente por la obtenida en la recuperación.

### **7. PAUTAS GENERALES PARA LA PROGRAMACIÓN DE LAS ACTIVIDADES DE RECUPERACIÓN. PERIODOS Y FECHAS DE PRUEBAS.**

# **7.1 RECUPERACIÓN PRIMERA Y SEGUNDA EVALUACIÓN**:

Al finalizar cada evaluación se realizará una prueba de recuperación de las UT pendientes, bien por no haber alcanzado los resultados de aprendizaje o bien por quedar pruebas sin hacer pendientes.

En general, las actividades a realizar con estos alumnos/as podrán consistir en:

*i. Repetición de actividades prácticas con un seguimiento más personalizado.*

*ii. Elaboración de nuevos trabajos en base a resúmenes, y esquemas sobre los contenidos de carácter conceptual.*

*iii. Repetición de pruebas teórico prácticas*

Aquellos alumnos/as que no superen alguna de las Evaluaciones trimestrales en las que se descomponen los Módulos Profesionales del presente Ciclo Formativo, deberán realizar nuevas pruebas de evaluación que tomarán como referencia los criterios de evaluación y de calificación relacionados en las Unidades de Trabajo que correspondan. A tal fin, el profesor propondrá ejercicios y/o actividades de recuperación, referidos a las UT no superadas, y similares a las actividades de enseñanza-aprendizaje desarrolladas en clase a lo largo de la evaluación.

En estas recuperaciones sólo se realizará el control de la parte pendiente (Teoría, práctica, trabajos. Etc)

Los criterios de evaluación y calificación serán los relacionados con la materia pendiente, para cada una de las Unidades de Trabajo que corresponda.

# **7.2 RECUPERACIÓN FINAL PRIMERA ORDINARIA**

 La primera y segunda evaluación tendrá recuperación al finalizar cada una de ellas. La recuperación de la tercera evaluación coincidirá con la Evaluación Final Ordinaria.

Aquellos alumnos que tengan pendiente parte de la materia, irán con las UT no superadas

 La calificación final será la media ponderada de todas las UT, ajustando al peso que tenga cada una de ellas. La nota de cada UT será la suma de la nota obtenida en los criterios de evaluación.

 Se considerará aprobado el módulo cuando se hayan aprobado todas las evaluaciones , tanto durante el curso como en las recuperaciones correspondientes a la convocatoria ordinaria y haya entregado todos los trabajos realizados a lo largo del curso.

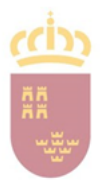

Región de Murcia Consejería de

Educación

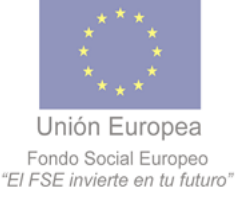

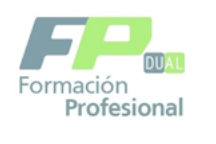

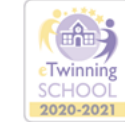

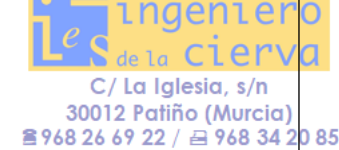

Si un alumno va con toda la materia, realizará una prueba final con las siguientes características:

La duración será de 3 horas. Los criterios para la confección de la prueba y la calificación ponderada aplicada en cada caso serán los siguientes:

a. Parte teórica: 60 %. Esta parte consistirá en responder a varias cuestiones de carácter teórico sobre los contenidos expuestos en clase relacionados con las Unidades de Trabajos que correspondan. Se podrán plantear preguntas tipo test y/o preguntas para desarrollar.

b. Parte Práctica: 40 %. Esta parte consistirá en responder a varias cuestiones de carácter teórico-práctico a partir de las actividades, trabajos y prácticas desarrolladas en clase, principalmente centrada en el uso de aplicaciones informáticas trabajadas durante el curso , tanto de las expuestas por el profesor en sus explicaciones como de las realizadas por los alumnos/as. Se podrán plantear preguntas tipo test y/o preguntas para desarrollar.

La nota obtenida será la suma de las 2 partes, siendo necesario obtener un 5 en cada parte para superar el módulo.

#### **7.3 EVALUACIÓN SEGUNDA ORDINARIA DE JUNIO**

Para las convocatorias extraordinarias, se programarán clases y actividades de refuerzo en función de la materia pendiente que lleven los alumnos y el calendario de horas lectivas que haya entre la evaluación ordinaria y la extraordinaria.

El profesorado puede pedir al alumnado que realice trabajos específicos de cada módulo. Estos trabajos tendrán que ser presentados por el alumnado el día en que sean convocados para la prueba, previamente a la realización de la misma.

Se realizará un programa de clases y actividades de recuperación personalizado para cada alumno/a una vez que se sepa la materia pendiente.

 Aquellos alumnos que tengan pendiente parte de la materia, irán con las UT no superadas. (partes teóricas, prácticas o de trabajos).

La calificación final será la media ponderada de todas las UT, ajustando al peso que tenga cada una de ellas.

 Se considerará aprobado el módulo cuando se hayan aprobado todas las evaluaciones, tanto durante el curso como en las recuperaciones correspondientes a la convocatoria ordinaria y segunda ordinaria y haya entregado todos los trabajos realizados a lo largo del curso.

La prueba de la convocatoria Extraordinaria consistirá en la realización de una prueba que incluirá todos los contenidos impartidos durante el curso para quien le queden las tres evaluaciones.. Esta prueba tendrá las siguientes características:

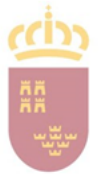

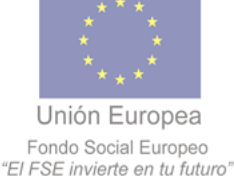

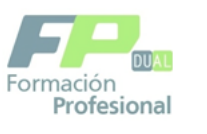

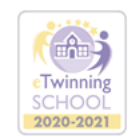

C/ La Iglesia, s/n 30012 Patiño (Murcia) 8968 26 69 22 / a 968 34 20 85

La duración será de 3 horas. Los criterios para la confección de la prueba y la calificación ponderada aplicada en cada caso serán los siguientes:

a. Parte teórica: 60 %. Esta parte consistirá en responder a varias cuestiones de carácter teórico sobre los contenidos expuestos en clase relacionados con las Unidades de Trabajos que correspondan. Se podrán plantear preguntas tipo test y/o preguntas para desarrollar.

b. Parte Práctica: 40 %. Esta parte consistirá en responder a varias cuestiones de carácter teórico-práctico a partir de las actividades, trabajos y prácticas desarrolladas en clase, principalmente centrada en el uso de aplicaciones informáticas trabajadas durante el curso , tanto de las expuestas por el profesor en sus explicaciones como de las realizadas por los alumnos/as. Se podrán plantear preguntas tipo test y/o preguntas para desarrollar.

La nota obtenida será la suma de las 2 partes, siendo necesario obtener un mínimo de 5 en cada parte para superar el módulo.

 Aquellos alumnos que tengan pendiente parte de la materia, irán con las UT no superadas. (partes teóricas, prácticas o de trabajos).

 La calificación final será la media ponderada de todas las UT, ajustando al peso que tenga cada una de ellas. Se considerará aprobado el módulo cuando se hayan aprobado todas las evaluaciones , tanto durante el curso como en las recuperaciones correspondientes a la convocatoria ordinaria y segunda ordinaria y haya entregado todos los trabajos realizados a lo largo del curso.

# **7.4 EVALUACIÓN DEL MÓDULO POR PÉRDIDA DE LA EVALUACIÓN CONTINUA**

Para los alumnos que hayan **perdido el derecho a evaluación** continua por faltas de asistencia con un porcentaje superior al 30 %, se realizará una prueba que coincidirá con la calificación Final.

La duración será de 3 horas. Los criterios para la confección de la prueba y la calificación ponderada aplicada en cada caso serán los siguientes:

a. Parte teórica: 60 %. Esta parte consistirá en responder a varias cuestiones de carácter teórico sobre los contenidos expuestos en clase relacionados con las Unidades de Trabajos que correspondan. Se podrán plantear preguntas tipo test y/o preguntas para desarrollar.

b. Parte Práctica: 40 %. Esta parte consistirá en responder a varias cuestiones de carácter teórico-práctico a partir de las actividades, trabajos y prácticas desarrolladas en clase, principalmente centrada en el uso de aplicaciones informáticas trabajadas durante el curso , tanto de las expuestas por el profesor en sus explicaciones como de las realizadas por los alumnos/as. Se podrán plantear preguntas tipo test y/o preguntas para desarrollar.

La nota obtenida será la suma de las 2 partes, siendo necesario obtener un mínimo de 5 en cada parte para superar el módulo.

Para aquellos alumnos que justifiquen adecuadamente las faltas o reconduzcan fehacientemente su actitud absentista, se elaborará un programa de recuperación que será aprobado en departamento. Se les realizará un programa de actividades y pruebas de recuperación personalizado, atendiendo a las circunstancias de cada alumno, (Cantidad de días de clase perdidos, Número de actividades no realizadas y pruebas teóricas y prácticas no realizadas, …). De este programa de recuperación será debidamente informado el alumno.

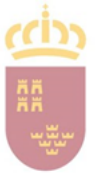

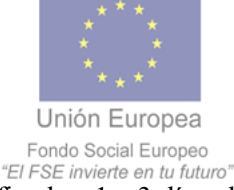

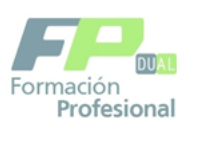

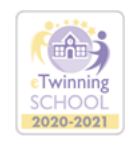

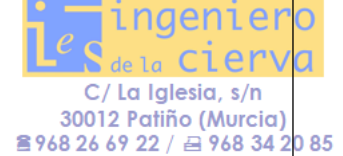

Se consideran faltas Justificadas: 1 a 3 días al mes justificadas por el alumno o sus padres si es menor de edad (siempre que las faltas no ocurran siempre el mismo día de la semana, en cuyo caso será una falta no justificada).. Si es por enfermedad prolongada o por cuidado de familiar se deben traer los justificantes que lo acrediten. Para requerimientos judiciales, presentación exámenes oficiales traer la justificación.

# **7.5 RECUPERACIÓN DEL MÓDULO CUANDO ESTÉ PENDIENTE DEL CURSO ANTERIOR**

Cuando un alumno/a de 2º tuviera pendiente recuperar este módulo de un curso anterior, el profesor propondrá un "Plan de trabajo-evaluación" adaptado al mismo y de forma personalizada, pudiéndose tener en cuenta la evolución del alumnado/a durante el curso anterior con el fin de focalizar la atención en aquellos contenidos en los que hubiera tenido mayor grado de dificultad.

En el citado Plan de trabajo se recogerán todas las actividades y trabajos que deberán ser desarrolladas por el alumnado/a, fecha de entrega y fecha de realización de las pruebas teórico-prácticas. Así mismo se podrá acordar con los alumnos la realización de exámenes durante los dos primeros trimestres para eliminar materia, estos acuerdos figurarán en el programa de recuperación que será aprobado en departamento y firmado por el alumno.

La fecha del examen final será fijada por jefatura y consistirá en una prueba teórico-práctica que tendrá las siguientes características:.

La duración será de 3 horas. Los criterios para la confección de la prueba y la calificación ponderada aplicada en cada caso serán los siguientes:

a. Parte teórica: 60 %. Esta parte consistirá en responder a varias cuestiones de carácter teórico sobre los contenidos expuestos en clase relacionados con las Unidades de Trabajos que correspondan. Se podrán plantear preguntas tipo test y/o preguntas para desarrollar.

b. Parte Práctica: 40 %. Esta parte consistirá en responder a varias cuestiones de carácter teóricopráctico a partir de las actividades, trabajos y prácticas desarrolladas en clase, principalmente centrada en el uso de aplicaciones informáticas trabajadas durante el curso , tanto de las expuestas por el profesor en sus explicaciones como de las realizadas por los alumnos/as. Se podrán plantear preguntas tipo test y/o preguntas para desarrollar.

La nota obtenida será la suma de las 2 partes, siendo necesario obtener un mínimo de 5 en cada parte para superar el módulo.

# **7.6 PROGRAMA DE RECUPERACIÓN PARA AQUELLOS ALUMNOS QUE SE INCORPOREN YA INICIADO EL CURSO**

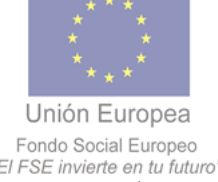

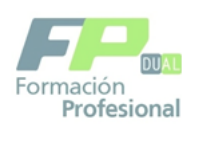

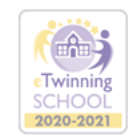

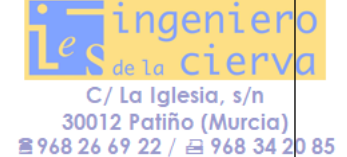

Se les realizará un programa de actividades y pruebas de recuperación personalizado, atendiendo a las circunstancias de cada alumno, (Cantidad de días de clase perdidos, Número de actividades no realizadas y pruebas teóricas y prácticas no realizadas, conocimientos previos…)

De este programa de recuperación será debidamente informado al alumno y será aprobado en departamento.

### **8.IDENTIFICACIÓN DE LOS CONOCIMIENTOS Y APRENDIZAJES NECESARIOS PARA QUE EL ALUMNADO ALCANCE LA EVALUACIÓN POSITIVA.**

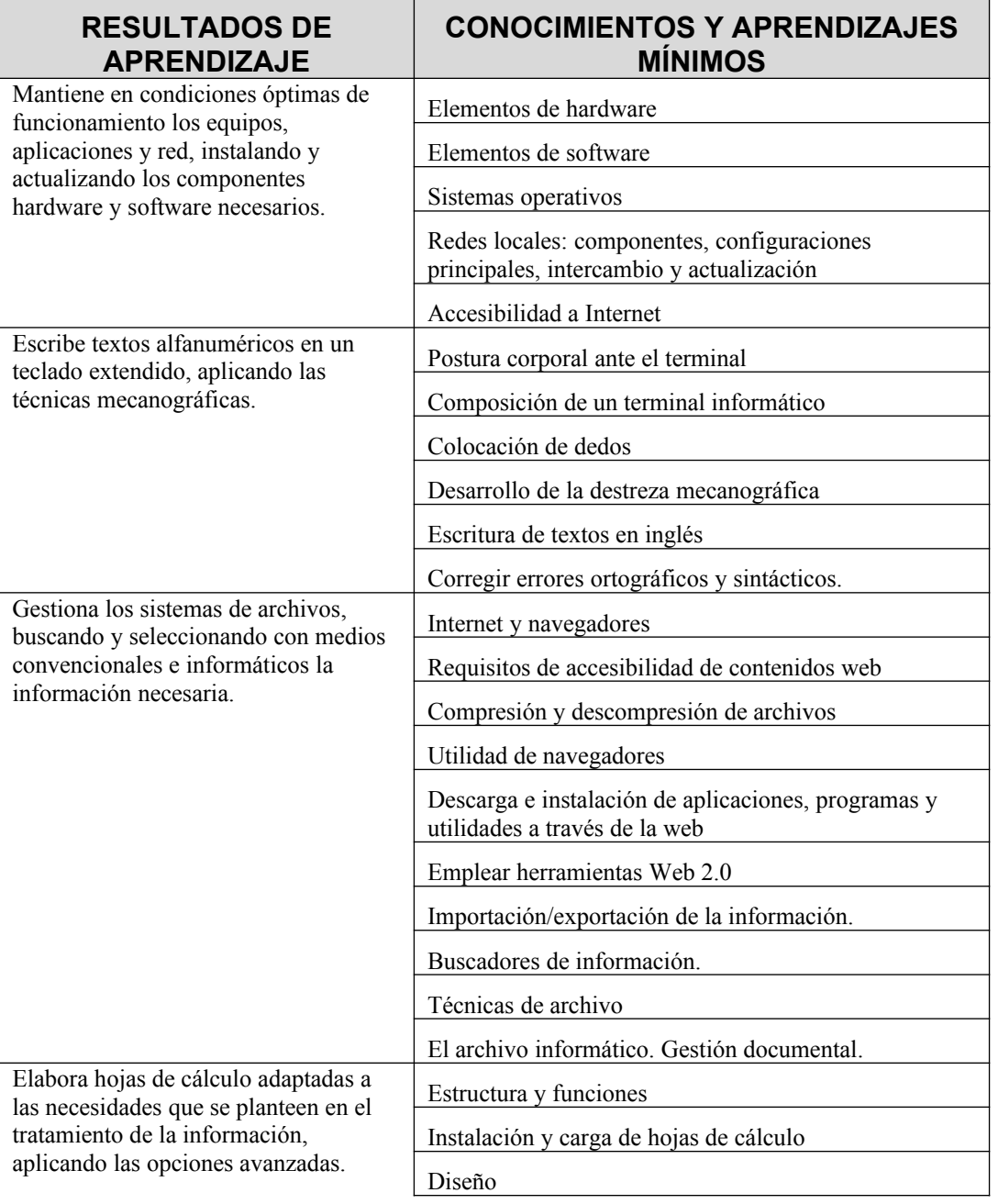

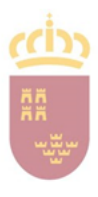

Región de Murcia

Consejería de<br>Educación

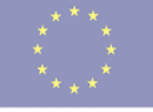

Unión Europea Fondo Social Europeo<br>"El FSE invierte en tu futuro"

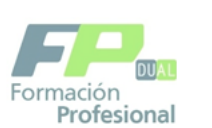

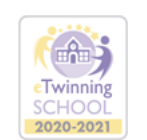

de la Cier C/ La Iglesia, s/n  $30012 \text{ Patiño (Murcia)}$ <br> **2968 26 69 22** / **∈** 968 34 20 85

inaeniem

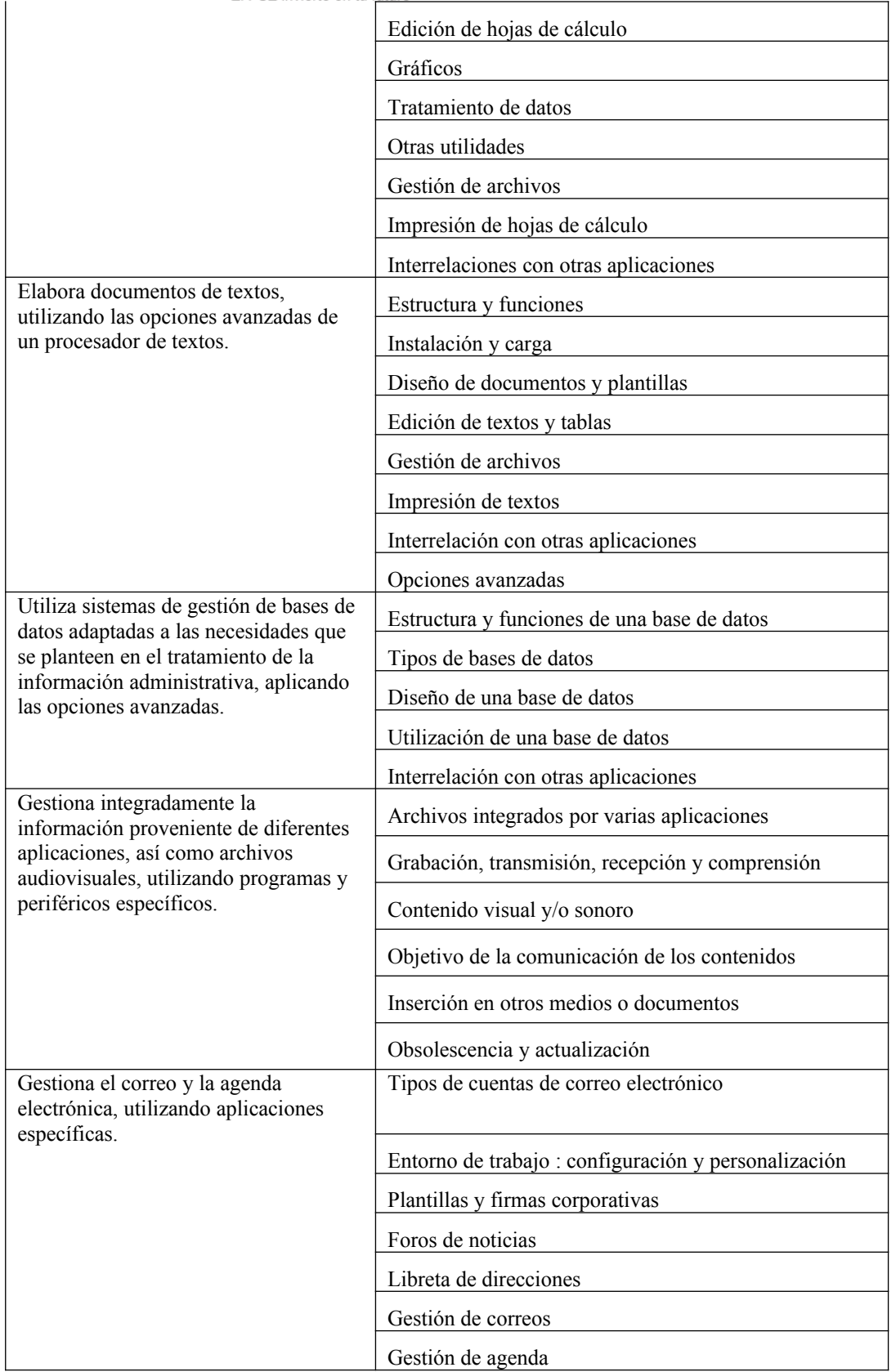

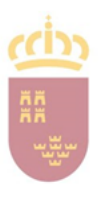

Región de Murcia

Consejería de<br>Educación

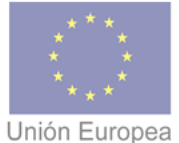

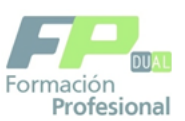

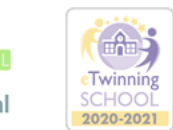

de la Cier ď C/ La Iglesia, s/n  $30012 \text{ Patiño (Murcia)}$ <br> **2968 26 69 22** / **∈** 968 34 20 85

inaeniem

 $\overline{C}$ 

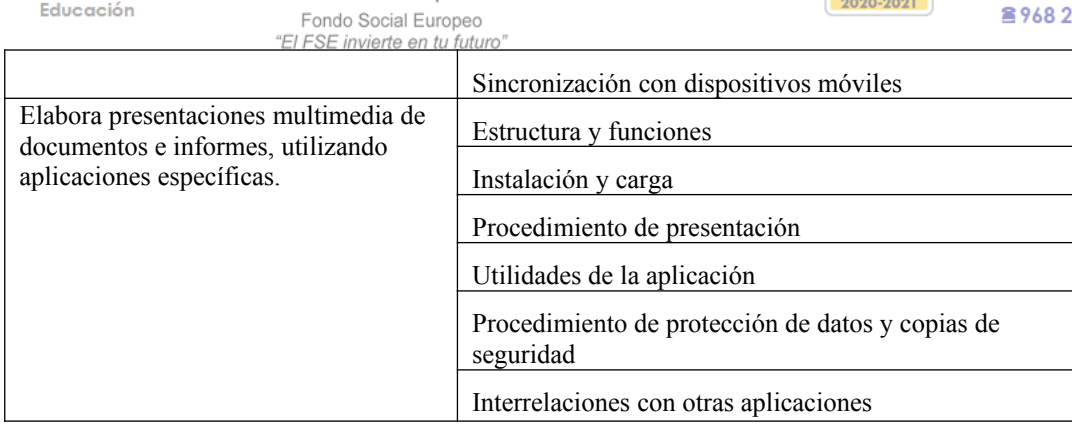

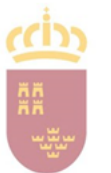

**Murcia** Consejería de Educación

Región de

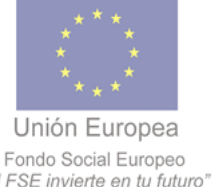

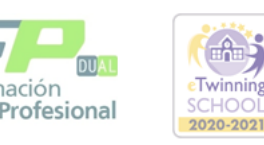

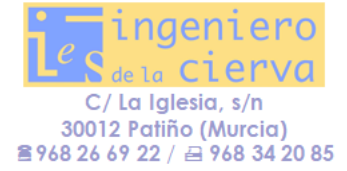

# **9.PROCEDIMIENTO DE INFORMACIÓN AL ALUMNADO, PROFESORES Y A LOS PADRES O TUTORES**

La orden de 1 de junio de 2006, que desarrolla el Decreto 115/2005, dispone el derecho de los alumnos a una evaluación basada en criterios objetivos y obliga a los centros a informar al alumnado y a sus padres o tutores, en el caso de ser menores de edad, acerca de los criterios de evaluación y calificación, así como de la evolución del alumno.

La forma de realización, será la siguiente:

- Desde principio de curso se les informará, tanto en el aula como de forma on line (a través de la plataforma Moodle), del contenido del módulo, resultados de aprendizaje que se pretenden conseguir, instrumentos y criterios de evaluación, calificación, recuperación y contenidos básicos.
- Los alumnos estarán informados de sus faltas de asistencia, a través de la plataforma MIRADOR del PLUMIER XXI; siendo avisados con antelación y por escrito de la posible pérdida de evaluación continua en su caso, así como del máximo de faltas que provoca la pérdida de la evaluación continua.
- Tendrán acceso a revisar sus pruebas escritas, recibiendo las aclaraciones oportunas sobre la calificación y las orientaciones para la mejora del proceso de aprendizaje.
- Por escrito, el resultado de las evaluaciones queda reflejado en el boletín de calificaciones.

Siempre que el equipo didáctico lo considere oportuno se contactará con los padres de los alumnos (siempre que, siguiendo la LOPD, éstos hayan firmado un documento autorizándolo) y se establecerán visitas en la hora de atención a padres, si estos lo desean. En este caso, se levantará acta reflejando las ideas principales del encuentro, los acuerdos y conclusiones. Dicho documento se firmará por ambas partes, quedando custodiado por el profesor.

La comunicación con el resto de integrantes del equipo didáctico deberá ser regular y fluida a lo largo de todo el proceso de enseñanza-aprendizaje, destacando:

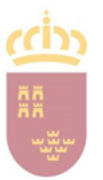

**Murcia** Consejería de Educación

Región de

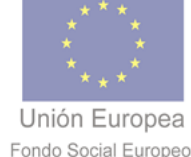

"El FSE invierte en tu futuro"

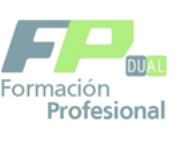

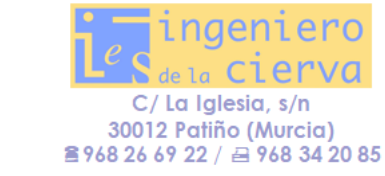

 Reuniones con el tutor del grupo, donde el profesor informará de las entrevistas que haya mantenido con los alumnos o padres. El tutor llevará un registro de todas las entrevistas que él o cualquiera de los profesores del grupo mantengan con el alumno o, en su caso, con los padres.

**Twinning** 

- Las sesiones de evaluación, en las que se levantará acta reflejando las ideas principales del encuentro, los acuerdos y conclusiones. Dicho documento se firmará por todos los integrantes del equipo didáctico y será custodiado en la secretaría del centro.
- Reuniones del Departamento, nos interesan sobre todo aquellas, de carácter ordinario, que se realizan para evaluar el seguimiento y cumplimiento de la programación, así como la evaluación de la práctica docente.

# 10**. CONTENIDOS RELACIONADOS CON LA EDUCACIÓN EN VALORES, FOMENTO DE LA LECTURA, USO DE LAS TIC Y PREVEN-CIÓN DE RIESGOS LABORALES.**

# **10.1 EDUCACIÓN EN VALORES**

**Educación para la convivencia**, fomentando el diálogo y el intercambio razonado de puntos de vista como instrumento para superar situaciones potencialmente conflictivas. Se fomentará la participación activa del alumno y la exposición libre y argumentada de sus opiniones. Asimismo, cuando se desarrollen actividades en grupo y/o por parejas, se enseñará a trabajar respetando siempre las opiniones de los demás. Se intentará que trabajen en equipo para cooperar en la consecución de un objetivo común. Esto les ayudará a respetar el trabajo de todos y a que comprendan la importancia de todos los miembros de una organización.

Se resolverán las situaciones de conflicto empleando el diálogo y desde la reflexión para negociar como solucionarlas de una forma tolerante y pacífica.

**Educación Moral y Cívica:** Se trabajará el respeto, la responsabilidad, la empatía para conseguir comportamientos coherentes con las normas del centro y las normas que la sociedad democráticamente ha construido.

**Educación para la salud**. A lo largo del curso, en los propios contenidos del módulo se trabajan la promoción de la salud, medidas de higiene, estilos de vida saludable, alimentación equilibrada y fomento del deporte.

**Educación para la igualdad**. Se tratará en todo momento de educar para la igualdad de oportunidades, rechazando cualquier tipo de discriminación entre sexos, razas, religiones. Fomentar la igualdad entre hombres y mujeres y ser tolerante con la diversidad cultural y social.

**Respeto al material y la intimidad. Rechazo a las intrusiones.** Se pondrá una cuidadosa atención al buen uso de los ordenadores y respeto a las normas del aula. Se hablará sobre el derecho a la intimidad y a la privacidad, que además forma parte de uno de los OGC ya que ellos trabajan directamente con Historias Clínicas, que son documentos de máxima confidencialidad.

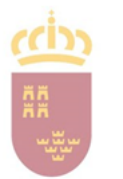

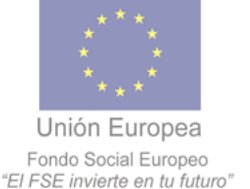

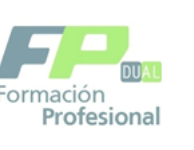

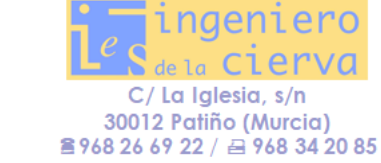

**Educación ambiental:** En el centro se trabaja el reciclaje con la distribución de diferentes contenedores para ello. Se fomenta el ahorro del papel, trabajando para ello con plataformas informáticas y especialmente se proprondrán medidas de ahorro energético en el aula.

Twinning

 Se procurará propiciar el debate y la reflexión sobre los temas transversales cuando formen parte de los contenidos de la UT y siempre que haya ocasión a lo largo de todo el proceso de enseñanza aprendizaje.

# **10.2 APLICACIÓN Y UTILIZACIÓN DE LAS TIC**

Las nuevas tecnologías inciden de manera significativa en todos los niveles del mundo educativo. Para favorecer su aprendizaje, es importante la presencia en clase de las mismas como un instrumento más, que se utilizará con finalidades diversas: informativas, comunicativas, instructivas, etc.

A continuación, se indican los principales factores a los que contribuye el uso de las TIC en el proceso de enseñanza:

Interés y motivación. Los alumnos están muy motivados al utilizar los recursos TIC y la motivación es uno de los motores del aprendizaje.

 Aprendizaje cooperativo. Los instrumentos que proporcionan las TIC (fuentes de información, materiales interactivos, correo electrónico, espacio compartido, foros...) facilitan el trabajo en grupo y el cultivo de actitudes sociales, el intercambio de ideas y la cooperación.

- Desarrollo de habilidades de búsqueda y selección de información.
- El gran volumen de información disponible en Internet, exige la puesta en práctica de técnicas que ayuden a la localización de la información.

 Las herramientas que proporcionan las TIC (procesadores de textos, editores gráficos...) facilitan el desarrollo de habilidades de expresión escrita, gráfica y audiovisual.

Podemos decir, que son 3 las grandes razones para incorporar las TIC en la educación:

1. Alfabetización digital de los alumnos/as. TODOS deben adquirir las competencias básicas en el uso de las TIC.

2. Productividad. Aprovechar las ventajas que proporcionan al realizar actividades como: preparar apuntes y ejercicios, buscar información, la comunicación (e-mail, documentos compartidos), difundir información (blogs, web de centro)….

3. Innovar en las prácticas docentes. Aprovechar las nuevas posibilidades didácticas que ofrecen las TIC para lograr que el alumnado tenga un mejor aprendizaje y reducir el fracaso escolar.

En este módulo se utilizará la plataforma Moodle del centro para subir el temario elaborado por el profesor y para entregar trabajos y ejercicios. Los alumnos trabajarán con libre office para elaborar documentos y presentaciones, las comunicaciones entre el profesorado y alumnado se realizará con correo electrónico Murciaeduca y se le proporcionarán diferentes páginas web para buscar información. Así también se utilizarán las posibilidades que nos ofrece Google Workspace for Education ( Documentos compartidos, rúbricas, formularios, Meet, etc)

# **10.3 FOMENTO DE LA LECTURA**

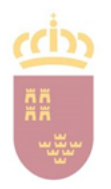

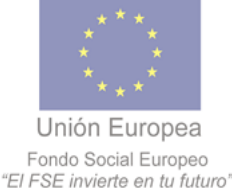

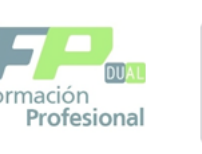

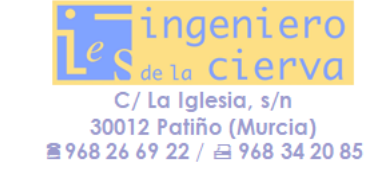

La ley orgánica 2/2006 de 3 de Mayo (LOE) modificada por la Ley Orgánica 3/2020 de 29 de Diciembre en su artículo 40 dice que la Formación profesional en el sistema educativo contribuirá a que el alumnado consiga los resultados de aprendizaje que le permitan:

**Twinning SCHOO** 

2020-2021

b) Aprender por si mismos

g) Desarrollar una actitud profesional motivadora de futuros aprendizajes

A través de la lectura y análisis de textos relacionados con el módulo el alumno puede ampliar sus conocimientos (aprendiendo a aprender por si mismo, principio del aprendizaje constructivista), aclarar dudas planteadas, ampliar el vocabulario relacionado con la materia y mejorar su expresión oral y escrita. En todas las unidades de trabajo se realizará alguna actividad relacionada con búsqueda de información, elaborar un mapa conceptual, resumen o esquema de un tema, etc

El objetivo es que el alumno utilice la lectura como fuente de información y como medio para aumentar o reciclar nuestros conocimientos a lo largo de la vida.

# **10.4 PREVENCIÓN DE RIESGOS LABORALES ASOCIADOS AL MÓDULO**

La ley orgánica 2/2006 de 3 de Mayo (LOE) modificada por la Ley Orgánica 3/2020 de 29 de Diciembre en su artículo 40 dice que la Formación profesional en el sistema educativo contribuirá a que el alumnado consiga los resultados de aprendizaje que le permitan:

f) Trabajar en condiciones de seguridad y salud, así como prevenir los posibles riesgos derivados del trabajo.

Este módulo está relacionado con el puesto de codificador en un centro Sanitario. Este puesto tiene los riesgos derivados de estar todo el día trabajando sentado con un ordenador y un trabajo sedentario.

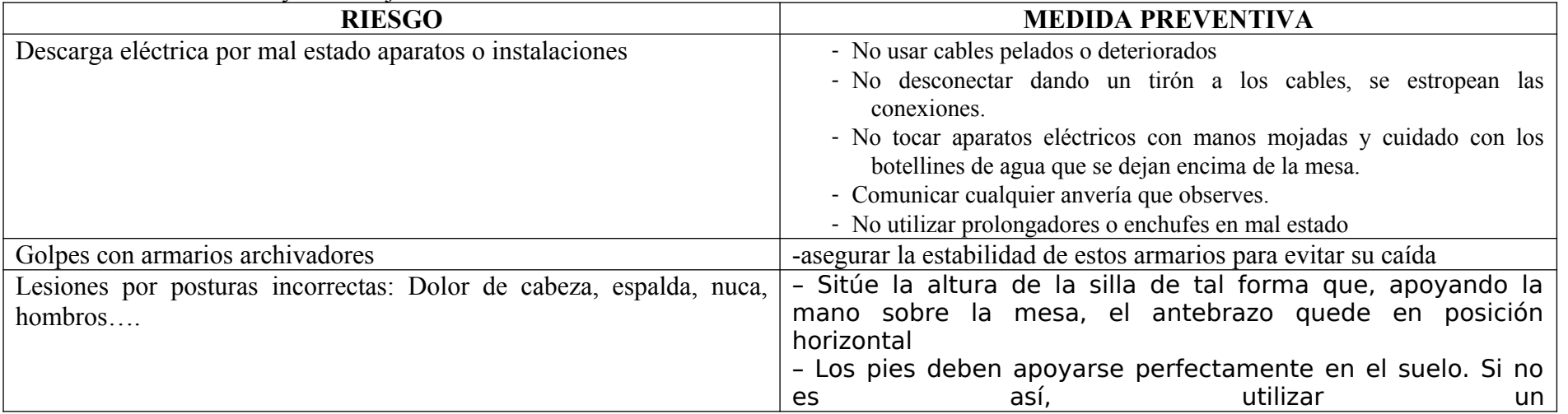

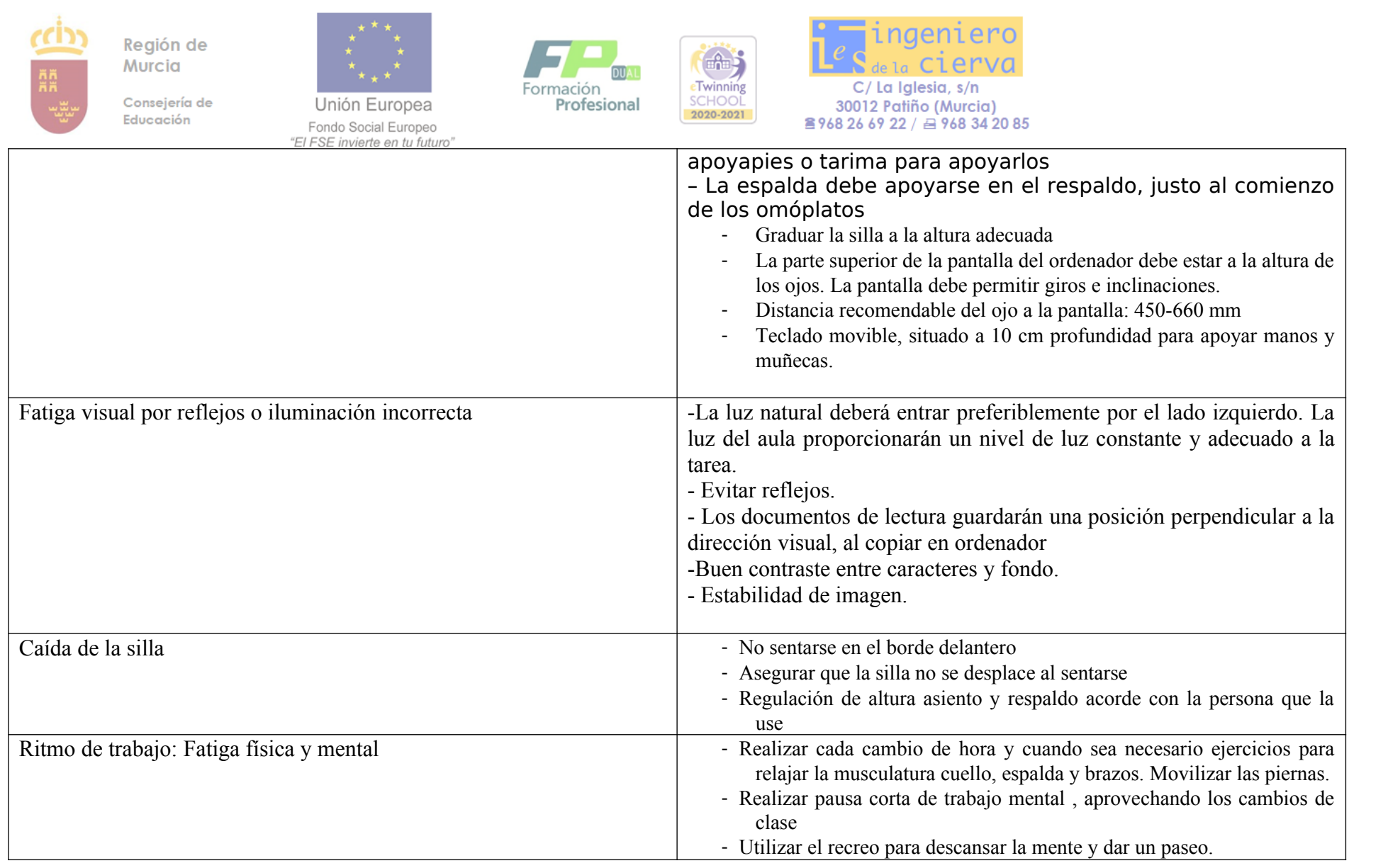

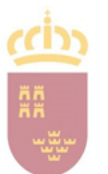

**Murcia** Consejería de Educación

Región de

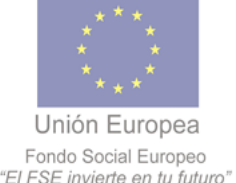

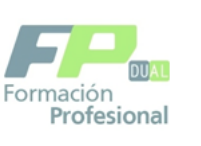

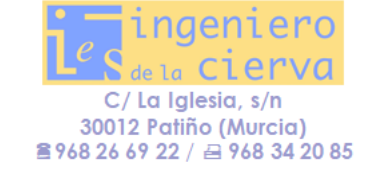

## **11. ATENCIÓN A LA DIVERSIDAD**

La Ley Orgánica 2/2006 de 3 de mayo, establece como Principio fundamental la atención a la diversidad en todas las etapas educativas y para todos los alumnos; incluye el tratamiento educativo de los alumnos y alumnas que requieren determinados apoyos y atenciones especificas derivadas de circunstancias sociales, de discapacidad física, psíquica o sensorial o que manifieste trastornos graves de conducta.

Twinning

También precisan tratamiento específico los alumnos con altas capacidades intelectuales y los que se han integrado tarde en el sistema educativo español.

El currículo de estas enseñanzas se ajustará a las exigencias derivadas del Sistema Nacional de Cualificación y Formación Profesional y a lo establecido en el artículo 6.3 de la LOE.

En los ciclos formativos se deben de adquirir los Resultados de Aprendizaje indicados en cada uno de los Títulos, por ello las adaptaciones curriculares significativas no están contempladas y se realizarán cuando sea necesario adaptaciones no significativas.

Para aquellos alumnos que presenten alguna discapacidad, se tomarán las medidas adecuadas para que pueda alcanzar los objetivos del ciclo. De cualquier forma, este tipo de alumnos será evaluado de forma previa a fin de determinar si dicha discapacidad le permite o no adquirir la competencia profesional exigida por el Titulo de que se trate.

La evaluación debe ser llevada a cabo por el Departamento, en reunión ordinaria. Como resultado de dicha evaluación se emitirá un informe motivado; si es negativo se pasará copia a la Jefatura de Estudios, y deberá ser remitido a la inspección. Si la discapacidad no impide que el alumno pueda alcanzar los objetivos de ciclo, el informe debe orientar sobre las actividades o metodología más adecuada para este tipo de alumnado.

#### **11.1 Actuaciones de refuerzo**

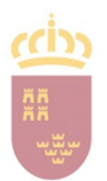

**Murcia** Consejería de Educación

Región de

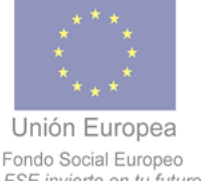

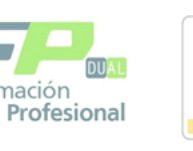

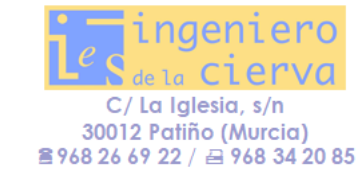

Los alumnos que no alcancen alguno de los resultados de aprendizaje realizarán actividades de refuerzo y/o pruebas de recuperación, para así seguir el proceso de aprendizaje.

Twinning

A los alumnos que presenten dificultades de aprendizaje se les tratará de orientar hacia la realización de las actividades más básicas que cumplan los objetivos marcados para el módulo. Se les proporcionará información de apoyo adecuada a su nivel. Algunas de las medidas aplicables las podemos resumir en:

- **●** Distinguir los contenidos principales de la unidad, de los contenidos complementarios o de ampliación.
- **●** Adaptación de las actividades a realizar por los alumnos, mediante la resolución de ejercicios o cuestiones estructurados en varios niveles de complejidad.
	- **●** Empleo de materiales didácticos alternativos, como documentos adaptados por el profesor para una mejor comprensión.
- **●** Alternativas en la metodología, cambios en los agrupamientos, en los tiempos de realización de actividades de desarrollo o de evaluación, recursos didácticos adaptados, adaptación de las actividades de enseñanza-aprendizaje…

Hay que realizar las consideraciones oportunas sobre los alumnos con dificultades de aprendizaje; pero teniendo presente que sólo se pueden hacer **"adaptaciones curriculares no significativas"** y que los alumnos deben conseguir alcanzar los resultados de aprendizaje del módulo y los contenidos mínimos.

# **11.2 Actuaciones para el alumnado con altas capacidades intelectuales**

A los alumnos con mayor nivel de conocimientos o aquellos alumnos con altas capacidades intelectuales, se les propondrán actividades específicas que permitan desarrollar su intelecto de la forma más adecuada, recomendándoles lecturas de temas específicos sacados de Internet, de revistas o de libros sobre la materia y proponiéndoles la realización de actividades de mayor complejidad que al resto de la clase o tareas de ampliación.

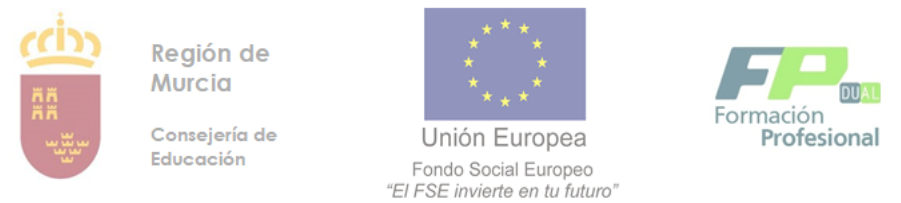

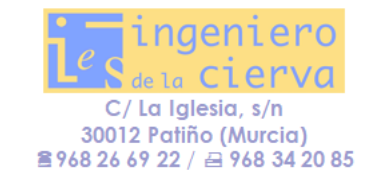

#### **11.3 Actuaciones de accesibilidad**

**Alumnos con discapacidad sensorial:** durante las explicaciones se hablará a los/as alumnos/as de frente y vocalizando lo mejor posible. Estos alumnos/as estarán situados en las primeras filas del aula, de manera que vean perfectamente al profesor, la pizarra o el lugar donde se vaya a realizar la explicación.

Twinning

Así mismo, se pondrá a disposición del alumnado las fotocopias oportunas sobre las explicaciones o trabajos de clase.

**Alumnos con discapacidad física:** se realizarán las Adaptaciones de Acceso al Currículo que sean oportunas, basadas en la adaptación de los espacios, aspectos físicos, equipamiento y recursos.

**Alumnos con discapacidad psíquica:** Solo podemos hacer "adaptaciones curriculares no significativas" o de acceso al currículo.

Actuaciones para el alumnado que se integra tardíamente en el sistema educativo: para el alumnado que se integre tardíamente al sistema educativo se podrán programar actividades de refuerzo en los trimestres del curso. Así como horas de apoyo o refuerzo durante el resto del curso en caso de disponibilidad horaria.

En el caso de alumnos con dificultades en el idioma, se realizarán *Adaptaciones de Acceso al Currículo* basadas fundamentalmente en los aspectos relativos a la adaptación de los recursos didácticos, como el fomento de la lectura de artículos o bibliografía, facilitándole el profesor los apuntes de clase, recursos didácticos adaptados, adaptación de las actividades de enseñanza-aprendizaje y alternativas en la metodología, como cambios en los agrupamientos, en los tiempos de realización de actividades de desarrollo o de evaluación…

# **12.MATERIALES Y RECURSOS DIDÁCTICOS**

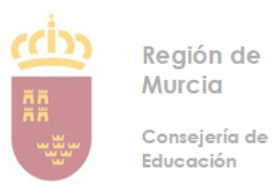

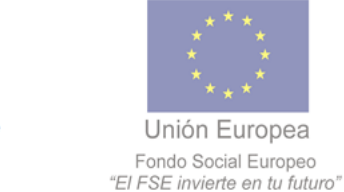

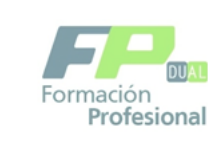

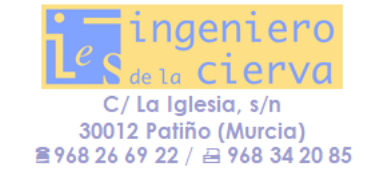

# 12.1 BIBLIOGRAFÍA Y DOCUMENTACIÓN

- El libro utilizado para el desarrollo de las unidades no es obligatorio, aunque sí recomendable. Será el siguiente:
	- Ofimática y proceso de la información. Francisca Montañez Muñoz. Editorial McGraw-Hill. 2012. ISBN: 978-84-481-7577-1

**Twinning** 

**SCHOO** 

2020-2021

- Otras obras de consulta son:
	- Ofimática y proceso de la información. Miguel Moro Vallina. Editorial Paraninfo. 2012. ISBN: 978-84-9732-343-7
	- Prácticas de informática. Miguel Ángel García López. Editorial DM. 2009. ISBN: 978-84-8425-722-6
	- Operatoria de teclados. Mª Pilar Sánchez Pastrana. Editorial Editex. 1997. ISBN: 84-7131-515-7
	- Aplicaciones informáticas y operatoria de teclados. Javier Arranz Sacristán. Editorial Paraninfo. 2003. ISBN: 84-9732-226-6
	- Servicios en red. Elvira Mifsud Talón. Editorial McGraw-Hill. 2010. ISBN: 978-84-481-7133-9
	- Redes locales. Alfredo Abad Domingo. Editorial McGraw-Hill. 2012. ISBN: 978-84-481-8082-9

# 12.2 RECURSOS MATERIALES

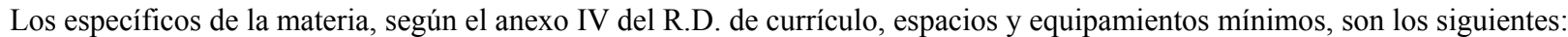

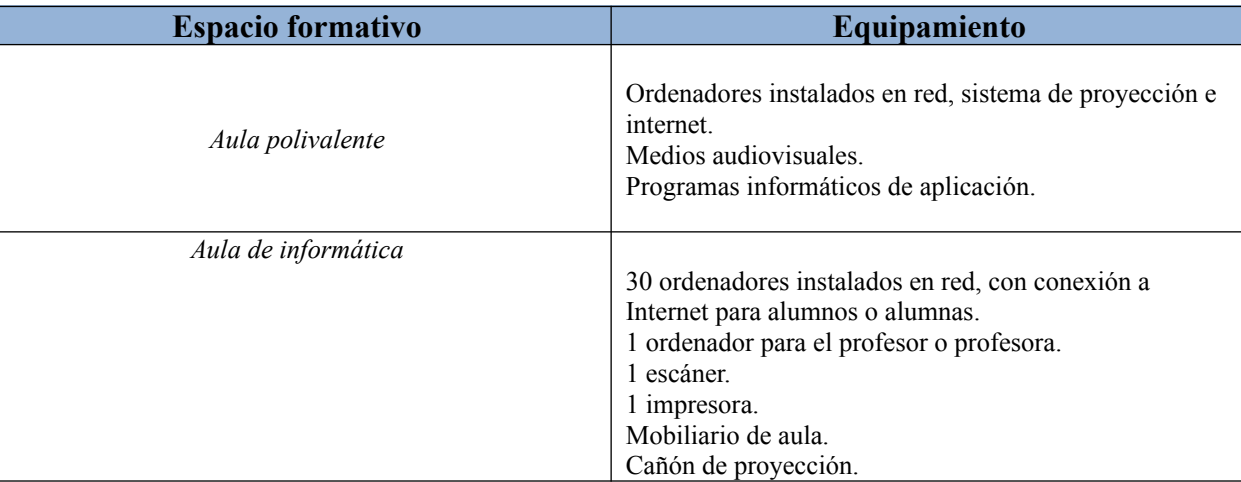

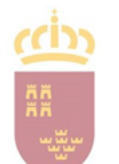

**Murcia** Consejería de Educación

Región de

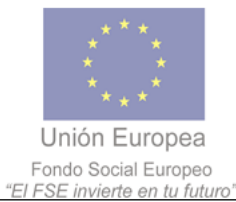

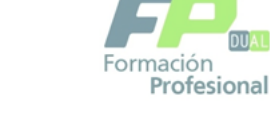

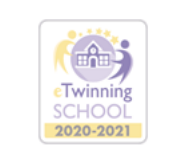

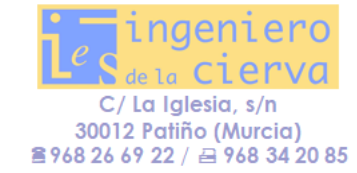

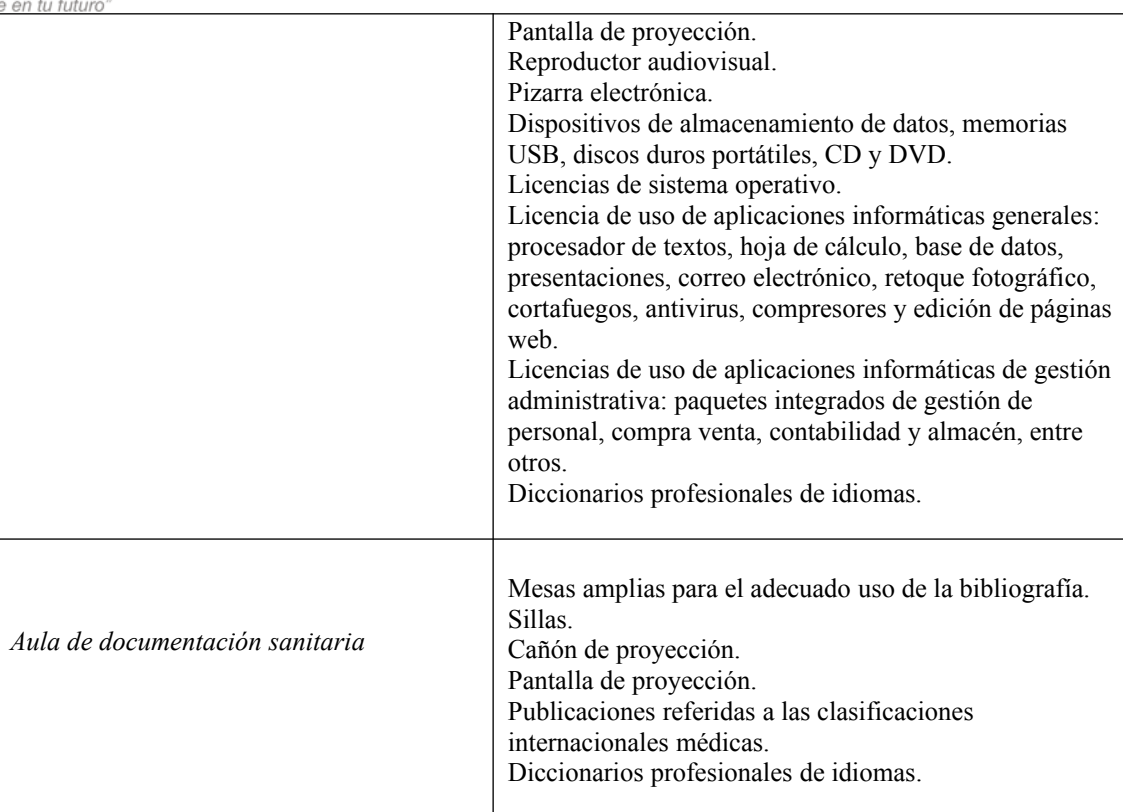

#### **13. ACTIVIDADES COMPLEMENTARIAS Y EXTRAESCOLARES**

Las actividades complementarias, son aquellas que se realizan, en horario escolar organizada por el centro, pero utilizando recursos y espacios diferentes a los habituales del aula.

# **14. EVALUACIÓN DEL PROCESO DE ENSEÑANZA APRENDIZAJE**

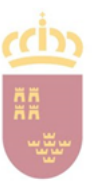

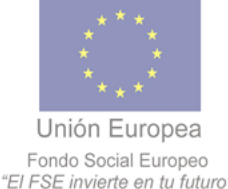

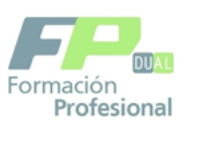

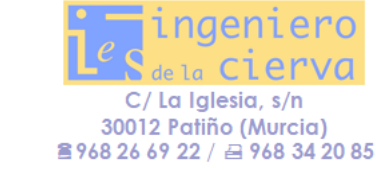

La evaluación del proceso de enseñanza aprendizaje se llevará a cabo distinguiendo desarrollo y cumplimiento de la programación didáctica por un lado y la labor de la práctica docente por otro

Twinning

# *Desarrollo y cumplimiento de la programación*

Grado de cumplimiento de la programación, especialmente referidos a temporalización y contenidos mínimos; grado de aplicación de la evaluación continua y funcionamiento de los equipos de evaluación; análisis de las causas que han podido incidir positiva o negativamente en los resultados; análisis y valoración del sistema de recuperación de los módulos pendientes; actividades complementarias llevadas a cabo por el departamento; análisis y valoración de su eficacia desde el punto de vista docente y educativo. Se realiza una vez por semana, en papel, quedado custodiado por el Jefe de Departamento.

# *Encuesta de opinión del alumnado sobre la actuación docente del profesorado*

Se pretende conocer la opinión del alumnado en relación a la práctica docente del profesor del módulo. Para ello, trimestral o a final de curso los alumnos realizarán una encuesta anónima. Esta encuesta aparece reflejada en parte general.

## **14. PROGRAMA DE TRABAJO PARA LA APLICACIÓN DEL APOYO**

El profesor de apoyo, en caso de haberlo, realizará básicamente las siguientes actividades:

- **UT 1: Escritura de textos según la técnica mecanográfica**
	- **o** Controlar la postura del alumno sentado en la silla, comprobando que ésta sea correcta
	- **o** Vigilar la posición de las manos sobre el teclado y comprobar que el alumno utiliza el método de escritura al tacto
- **UT 2: Mantenimiento básico de equipos, aplicaciones y red**
	- o Ayudar a comprobar las funciones básicas del S.O.
	- o Ayudar al alumno en el manejo de las funciones básicas de su ordenador
- **UT 3: Gestión de correo y agenda electrónica**
	- **o** Ayudar en el manejo de la aplicación de correo electrónico
- **UT 4: Gestión de archivos y búsqueda de información**
	- **o** Ayudar en la búsqueda y selección de medios de información
- **UT 5: Creación de documentos con procesadores de texto**

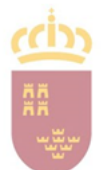

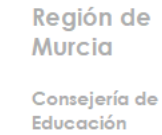

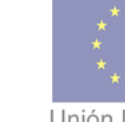

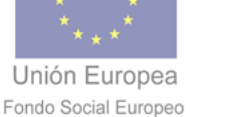

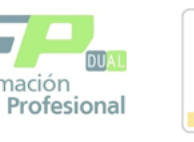

**Twinning** 

**SCHOO** 

2020-2021

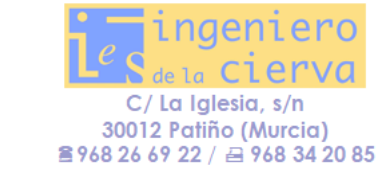

- "El FSE invierte en tu futuro"
- **o** Ayudar al alumno en la realización de las actividades de procesadores de texto (LibreOffice Writer)
- **o** Resolver las dudas que los alumnos puedan tener
- **UT 6: Elaboración de presentaciones**
	- o Ayudar al alumno a elaborar una presentación mediante LibreOffice Impress
	- **o** Resolver las dudas que los alumnos puedan tener
- **UT 7: Utilización de bases de datos para el tratamiento de la información administrativa**
	- o Ayudar al alumno a elaborar una base de datos mediante LibreOffice Base
	- **o** Resolver las dudas que los alumnos puedan tener
- **UT 8: Elaboración de hojas de cálculo**
	- **o** Ayudar al alumno en la realización de las actividades de elaboración de hojas de cálculo (LibreOffice Calc)
	- **o** Resolver las dudas que los alumnos puedan tener
- **UT 9: Gestión integrada de archivos**
	- o Ayudar en la gestión de archivos audiovisuales
	- **o** Resolver las dudas que los alumnos puedan tener